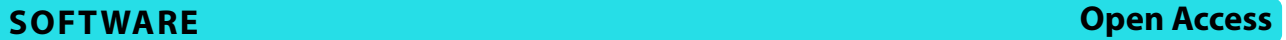

# INSaFLU-TELEVIR: an open web-based bioinformatics suite for viral metagenomic detection and routine genomic surveillance

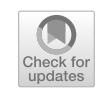

João Dourado Santos<sup>1</sup>, Daniel Sobral<sup>1</sup>, Miguel Pinheiro<sup>2</sup>, Joana Isidro<sup>1</sup>, Carlijn Bogaardt<sup>3</sup>, Miguel Pinto<sup>1</sup>, Rodrigo Eusébio<sup>1</sup>, André Santos<sup>1</sup>, Rafael Mamede<sup>4</sup>, Daniel L. Horton<sup>3</sup>, João Paulo Gomes<sup>1,5</sup>, TELEVIR Consortium and Vítor Borges<sup>1\*</sup>

### **Abstract**

**Background** Implementation of clinical metagenomics and pathogen genomic surveillance can be particularly challenging due to the lack of bioinformatics tools and/or expertise. In order to face this challenge, we have previously developed INSaFLU, a free web-based bioinformatics platform for virus next-generation sequencing data analysis. Here, we considerably expanded its genomic surveillance component and developed a new module (TELEVIR) for metagenomic virus identifcation.

**Results** The routine genomic surveillance component was strengthened with new workflows and functionalities, including (i) a reference-based genome assembly pipeline for Oxford Nanopore technologies (ONT) data; (ii) automated SARS-CoV-2 lineage classifcation; (iii) Nextclade analysis; (iv) Nextstrain phylogeographic and temporal analysis (SARS-CoV-2, human and avian infuenza, monkeypox, respiratory syncytial virus (RSV A/B), as well as a "generic" build for other viruses); and (v) *algn2pheno* for screening mutations of interest. Both INSaFLU pipelines for reference-based consensus generation (Illumina and ONT) were benchmarked against commonly used command line bioinformatics workfows for SARS-CoV-2, and an INSaFLU snakemake version was released. In parallel, a new module (TELEVIR) for virus detection was developed, after extensive benchmarking of state-of-the-art metagenomics software and following up-to-date recommendations and practices in the field. TELEVIR allows running complex workflows, covering several combinations of steps (e.g., with/without viral enrichment or host depletion), classifcation software (e.g., Kaiju, Kraken2, Centrifuge, FastViromeExplorer), and databases (RefSeq viral genome, Virosaurus, etc.), while culminating in user- and diagnosis-oriented reports. Finally, to potentiate real-time virus detection during ONT runs, we developed *fndONTime*, a tool aimed at reducing costs and the time between sample reception and diagnosis.

**Conclusions** The accessibility, versatility, and functionality of INSaFLU-TELEVIR are expected to supply public and animal health laboratories and researchers with a user-oriented and pan-viral bioinformatics framework that promotes a strengthened and timely viral metagenomic detection and routine genomics surveillance. INSaFLU-TELEVIR is compatible with Illumina, Ion Torrent, and ONT data and is freely available at <https://insaflu.insa.pt/>(online tool) and <https://github.com/INSaFLU>(code).

\*Correspondence: Vítor Borges vitor.borges@insa.min-saude.pt Full list of author information is available at the end of the article

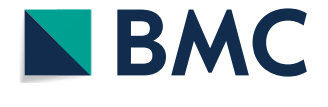

© The Author(s) 2024. **Open Access** This article is licensed under a Creative Commons Attribution 4.0 International License, which permits use, sharing, adaptation, distribution and reproduction in any medium or format, as long as you give appropriate credit to the original author(s) and the source, provide a link to the Creative Commons licence, and indicate if changes were made. The images or other third party material in this article are included in the article's Creative Commons licence, unless indicated otherwise in a credit line to the material. If material is not included in the article's Creative Commons licence and your intended use is not permitted by statutory regulation or exceeds the permitted use, you will need to obtain permission directly from the copyright holder. To view a copy of this licence, visit [http://creativecommons.org/licenses/by/4.0/.](http://creativecommons.org/licenses/by/4.0/) The Creative Commons Public Domain Dedication waiver ([http://creativeco](http://creativecommons.org/publicdomain/zero/1.0/) [mmons.org/publicdomain/zero/1.0/](http://creativecommons.org/publicdomain/zero/1.0/)) applies to the data made available in this article, unless otherwise stated in a credit line to the data.

#### **Background**

Infectious diseases pose a constant and serious threat to human and animal populations. As such, modern surveillance systems should be able to detect and track the emergence and circulation of (new or variants of known) pathogens, as well as monitor their phenotypic and epidemiological relevant features. With the advances in next-generation sequencing (NGS), whole-genome sequencing (WGS) rapidly became the method of choice for a fne resolution of pathogens' genetic relatedness and exploration of evolutionary and genomics features of interest, such as antimicrobial resistance and virulence traits  $[1-6]$  $[1-6]$ . In the virology field, the COVID-19 pandemic and other recent international public health threats (e.g., the multi-country mpox outbreak and the A/ H5N1 avian infuenza global spread) [\[7](#page-18-1), [8\]](#page-18-2) have particularly triggered this rampant technological transition, consolidating virus genome sequencing as the gold standard tool for outbreak detection and tracking, with benefts for guiding diagnostics, prophylaxis, and research [[4](#page-17-1)[–6](#page-18-0), [9–](#page-18-3)[11](#page-18-4)]. In parallel, the application of NGS for clinical microbiology, through non-targeted metagenomics, is another feld in rapid expansion and poised to complement traditional diagnostic methods. This paradigm shift has been well refected in an increasing awareness of the added value of genomic surveillance by decision makers (leading to increasing funding initiatives) [[12](#page-18-5)], but especially in the great eforts of the scientifc community to develop and share laboratory protocols and bioinformatics tools for sequence data generation and analysis, to reinforce (or establish new) intra- and inter-country laboratory networks, and promote training initiatives [[13–](#page-18-6)[15](#page-18-7)]. Nonetheless, there are still huge discrepancies between countries, sectors, and/or laboratories in the implementation of viral metagenomic diagnostics and routine genomic surveillance, often due to limited availability of (i) computational infrastructure and/or specialized personnel to process and interpret NGS data; (ii) automated, standardized and scalable bioinformatics workflows for metagenomics-based pathogen detection and routine genomic surveillance; and/or (iii) tools for systematic and comprehensive integration of genomics data with clinical, demographic and epidemiological data [\[16,](#page-18-8) [17\]](#page-18-9). In addition, with the capability for (near) real-time analyses during sequencing runs, enabled by technologies like Oxford Nanopore Technologies (ONT), there is a demand for novel bioinformatics tools that efficiently enhance this feature, towards reduced turnaround times and sequencing costs. Particularly crucial in clinical diagnostics is also the development of innovative bioinformatics for both analysis and reporting that can tackle the known issue of high false positive rates associated with taxonomic classifcation tools [[18](#page-18-10)]. In order to catch up with this technological revolution, and aiming to increase the capacity of laboratories with fewer resources, we have previously developed INSaFLU [\[19](#page-18-11)], an open and innovative web-based bioinformatics platform for virus NGS data analysis. On behalf of the One Health European Joint Programme (OHEJP) TELEVIR ([https://onehealthejp.eu/projects/emerging-threats/jrp](https://onehealthejp.eu/projects/emerging-threats/jrp-tele-vir)[tele-vir\)](https://onehealthejp.eu/projects/emerging-threats/jrp-tele-vir) [[20\]](#page-18-12) project, along with the development of wetlab protocols [[21](#page-18-13)], and also as a response to public health threats (namely, the COVID-19 pandemic and the multicountry mpox outbreak), we expanded its genomic surveillance component and developed a brand new module (TELEVIR) for viral metagenomic identifcation. In this study, we present the upgraded INSaFLU-TELEVIR platform [\(https://insaflu.insa.pt/\)](https://insaflu.insa.pt/) [\[22](#page-18-14)], a free, versatile, and user-oriented "start-to-end" pan-viral bioinformatics framework aiming at facilitating or strengthening the laboratories capacity building in genomic epidemiology and public and animal health bioinformatics towards an enhanced and global surveillance of viral threats.

#### <span id="page-1-0"></span>**Implementation**

## **Viral metagenomic detection**

*Workfow overview and rationale* One of the main developments since INSaFLU's frst release [[19\]](#page-18-11) focused on upgrading the platform for automated metagenomic virus identifcation, in order to support both human and veterinary clinical practice and disease outbreak investigations. After reviewing the current state-of-the-art feld of bioinformatics pipelines for metagenomic virus diagnostics [\[18](#page-18-10), [23](#page-18-15)[–28](#page-18-16)] and consulting the TELEVIR consortium (Public Health and Veterinary institutes across all Europe), a modular pipeline was designed and developed, incorporating the key steps of NGS metagenomics taxonomic classifcation and reporting (Figs. [1](#page-2-0) and [2\)](#page-3-0), namely: read quality control, viral enrichment/host depletion, de novo assembly, reads/contigs taxonomic classifcation, and confrmatory reference-based remapping and reporting. The choice of the internal components of the implemented workfows (software, default parameters, etc.) resulted from an extensive benchmarking (next section). Details of TEL-EVIR resources, benchmarking, and implementation are detailed in Additional fle [1](#page-16-0). In summary, the input/output flow and main functionalities behind the main TEL-EVIR steps are as follows:

*Read quality analysis and improvement:* This step takes the input single- or paired-end reads (fastq. gz format; Illumina, Ion Torrent, or ONT) and produces quality processed reads, as well as quality control reports for each fle, before and after this step. This step is performed automatically following

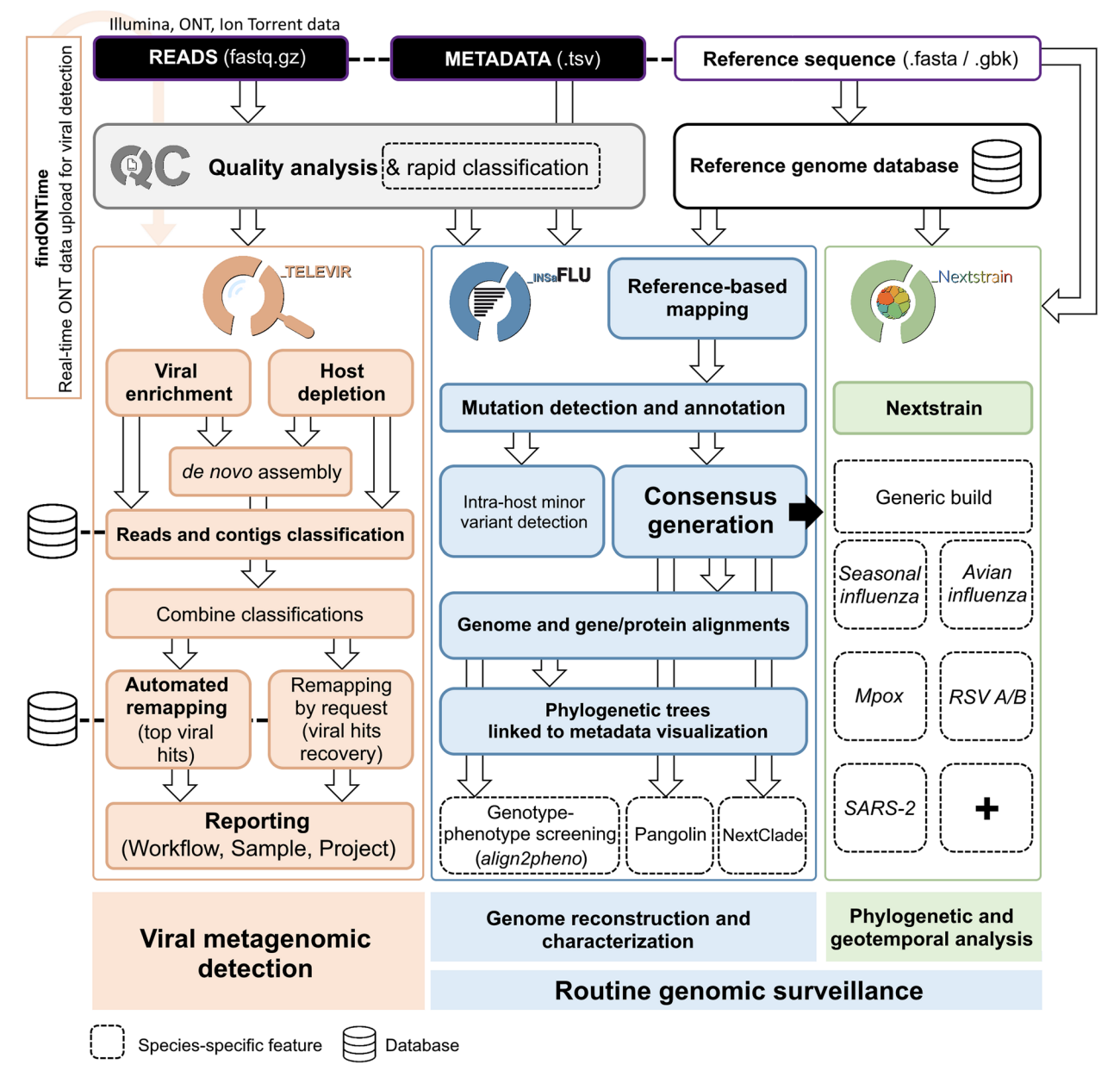

<span id="page-2-0"></span>**Fig. 1** Architecture of the INSaFLU-TELEVIR platform, summarizing the implemented analytical modules for viral metagenomic detection (TELEVIR) and routine genomic surveillance (INSaFLU and NextStrain)

sample upload and thus overlaps the two components (virus detection and genomic surveillance) of the INSaFLU-TELEVIR platform. Quality fltering and trimming of Illumina reads is performed as described in Borges et al. (2018) [\[19](#page-18-11)], and treatment of ONT data is described below. An optional, extra fltering layer that targets low-complexity reads is available as part of the TELEVIR pipeline using the software PRINSEQ [[29\]](#page-18-17). Parameters are modifable by the user.

*Viral enrichment*: This step retains potential viral reads based on a rapid and permissive classifcation of the reads against a viral sequence database. This step is performed directly over raw reads (if QC was turned OFF) or quality processed reads (if QC was turned ON).

Host depletion: This step removes potential host reads based on reference-based mapping against host genome sequence(s). Mapped reads are treated as potential host reads and removed. This step will act

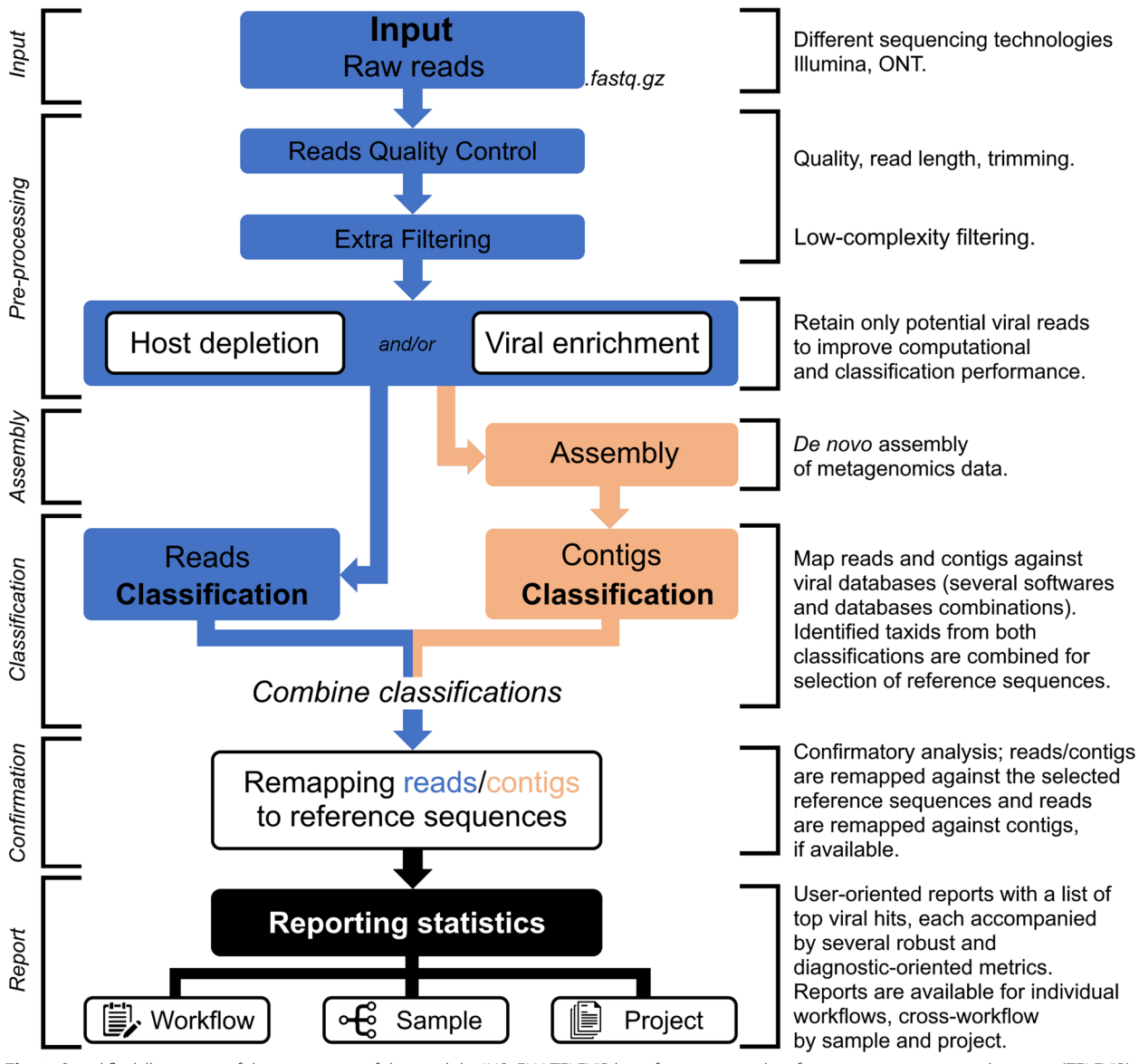

<span id="page-3-0"></span>**Fig. 2** Simplifed illustration of the main steps of the modular INSaFLU-TELEVIR bioinformatics pipeline for metagenomics virus detection (TELEVIR). Documentation for each step is provided at the website [\(https://insaflu.insa.pt\)](https://insaflu.insa.pt)

on virus-enriched sequences, unless the viral enrichment step was turned OFF, in which case host depletion will be directly performed over raw/quality processed reads. Several host sequences are provided as default.

De novo *assembly*: This step performs de novo assembly using reads retained after the "Viral enrichment" and/or "Host depletion" steps. If the latter steps were turned OFF, assembly will be directly performed using raw / processed reads. Assembled contigs are automatically fltered for a minimum sequence length.

*Identification of viral sequences*: This step screens reads and contigs against viral sequence databases, generating an intermediate read and/or contig classifcation report: a list of viral hits (taxonomic identifers (TAXID) and representative accession identifers (ACCID)) potentially present in the sample. TAXIDs bearing the keyword "phage" in their scientifc name are fltered out.

*Selection of viral TAXID and representative genome sequences for confrmatory analysis*: In this step, the previously identifed viral hits (TAXID) are selected for confrmatory mapping against reference viral genome(s) present in the available databases. Viral TAXIDs are selected, up to a maximum number of hits, under the following order: (i) viral hits corresponding to phages are removed from classifcation report; (ii) TAXIDs present in both intermediate classifcation reports (reads and contigs) are selected; (iii) additional TAXIDs are selected across the read classifcation report and contigs classifcation report by number of hits, in decreasing order, and total length of matching sequences, when available, until reaching the defned maximum number of hits to be selected (this number is to be userdefned). Finally, TAXIDs are queried against available databases for associated ACCIDs.

*Remapping of the viral sequences against selected reference genomes*: This step map reads and contigs against representative genome sequences (ACCIDs) of the selected viral TAXIDs collected in the previous step. Reads are also mapped against the set of contigs classifed for each TAXID. Of note, TAXIDs that were not automatically selected for this confrmatory remapping step (but that were present in the intermediate reads and/or contigs classifcation reports) can still be user-selected for mapping at any time. An optional, extra layer of "mapping stringency" was added to this step to minimize false positive hits, allowing users to set a maximum sum of the mismatch qualities before marking a read unmapped and a maximum fraction of nucleotide mismatches allowed before soft clipping from ends. This additional layer is optional and disabled by default.

*Reporting:* The workflow culminates in user-oriented reports on a list of the top suspected viruses (detailed in the ["Usage"](#page-8-0) section), each accompanied by several diagnostic-oriented metrics, statistics, and visualizations, provided as (interactive) tables (intermediate and fnal reports), graphs (e.g., coverage plots, Integrative Genomics Viewer visualization, Assembly to reference dotplots) and multiple downloadable output fles (e.g., list of the software parameters, reads/contigs classifcation reports, mapped reads/contigs identifed per each virus; reference sequences, etc.). To further help the user in assessing the validity of the reported hits in a given sample, viral references are grouped by mapping overlap, as measured by the number of shared mapped reads. This grouping is capable of placing together true positive hits with their corresponding cross-mapped potential false positives, allowing for the easy identifcation of the latter. Grouping parameters are modifable in the Reporting section of the TELEVIR Settings Menu for both sequencing technologies.

In the context of metagenomics in clinical virology, cross-mapping of reads across several host and pathogen reference sequences is very common, resulting in a high false positive rate  $[30-32]$  $[30-32]$  $[30-32]$ . The TELEVIR workflow provides a light-weight but robust approach, in classifcation and interpretation, to false positives. Firstly, it follows suggestions expressed in the literature to frst flter out reads enriched with low complexity regions (e.g., homopolymeric tracts or short-repeats), as well as unwanted material (host or non-viral "contaminants") through host depletion and/or viral enrichment [[23,](#page-18-15) [28](#page-18-16), [33\]](#page-18-20). These steps aim at decreasing background noise and increasing the performance [\[28](#page-18-16), [34](#page-18-21), [35\]](#page-18-22) and the speed of both read classifers and assemblers. In turn, besides the reads classification, the workflow takes advantage of the increased precision of contig classifcation [\[36](#page-18-23)], which provides an additional, robust metric with which to assess the validity of the final results. This pipeline further innovates in tackling false positives by introducing a fnal confrmatory analysis that comprises automatic reference selection, remapping (including optional "mapping stringency" settings), hits grouping, and warning fagging. By normalizing the classifcation reports and outputs for comparison, the interactive reports provide a uniform basis on which to confrm classifcations and weed out false positives.

#### *TELEVIR benchmarking*

In order to fnely explore the best approaches to be implemented in the TELEVIR toolbox, we benchmarked several workflows. For this, we tested combinations of the key modules that comprise the overall virus identifcation pipeline: Viral Enrichment, Assembly, and Classifcation (of reads and contigs). Specifcally, we tested software (such as Centrifuge, Diamond, Kaiju, Kraken2, KrakenUniq, and BLAST) (Table [S1](#page-16-0)) and databases (such as NCBI, RVDB, UniProt, and Virosaurus) (Table [S2](#page-16-0)) commonly used in virological diagnostic laboratories for clinical metagenomics, as well as some more recent but promising alternative classifers (deSAMBA, FastVirome-Explorer, Clark) (see mode details in Additional fle [1](#page-16-0)— Resources). In some instances, we also evaluated software performance by varying argument values (Table [S3](#page-16-0)). We further benchmarked the sorting algorithm used to rank candidate reference hits based on the results of the Read and Contig classifcation steps. For ONT data, we ran 117 combinations (i.e., diferent software, reference databases, and/or parameters) on 20 samples (a total of 2340 runs). For Illumina data, we ran 108 combinations on 24 samples (2592 total runs). The reads used in the benchmark (Table [S4](#page-16-0)) covered a wide range of viruses (including infuenza and SARS-CoV-2, but also bluetongue and

epizootic hemorrhagic disease virus, among others) and hosts (including human, various ungulates, and one culicoides specimen), and include a dataset of clinical samples from patients with encephalitis or viral respiratory infections, previously used to benchmark software for metagenomic virus diagnostics [[26](#page-18-24)].

The design, methodological details and results of this extensive benchmark are described in Additional fle [1](#page-16-0) (covering Tables S1–S7 and Fig. S1–S6). In summary, we found that combining the information from contig and read classifcation in order to rank metagenomics candidate hits is indeed preferable than depending on a single classifcation source (Fig. S[1\)](#page-16-0). Regarding software selection: at the Viral Enrichment step, Kraken2, and Centrifuge performed the best for Illumina and ONT technologies, respectively, based on precision (Fig. S[3A](#page-16-0)–B); at the Contig classifcation step, we found that Nucleotide BLAST resulted in the highest number of successfully mapped contigs (Fig. S[3](#page-16-0)C–D); At the Read Classifcation step, we found signifcant diferences in precision between several softwares for ONT, but not for Illumina (Fig. [S3](#page-16-0)E–F). In the end, our choice of soft-ware (Table [S8](#page-16-0)) reflected a trade-off between benchmark results at the module level (Fig. [S3](#page-16-0)) and in combination (Fig. S[4\)](#page-16-0), providing the user with adequate cross-validation, and the constraints of implementing new software on an existing platform (see Additional fle [1](#page-16-0)—Section 4.1). Finally, a simulation study shows that the confrmatory mapping step is robust in capturing divergent sequences (Fig.  $S_5$ ). The implications and limitations of this method of confrmation are discussed in Section 3.4.5 of Additional fle [1.](#page-16-0)

#### *fndONTime, a complementary tool to enable real‑time metagenomics virus detection*

When performing hypothesis-free viral diagnosis by sequencing complex biological samples, the proportion of the virus in a sample is unknown. As such, the amount of sequencing data, and, consequently, the run length needed to accurately detect a virus cannot be predicted a priori. These result in sequencing runs often being allowed to run overnight, at the expense of the material and, in the context of diagnostics, the potential detriment of patient or animal status. Inspired by existing examples in the feld for real-time ONT targeted mapping and overview of genome coverage (e.g., RAM-PART; [https://artic.network/rampart\)](https://artic.network/rampart) [\[37](#page-18-25)], we envisaged a tool for continuous ONT run monitoring in the context of viral metagenomics that would allow users to cut short a sequencing run when sufficient pathogen sequence evidence has been gathered. As such, we developed fndONTime [\(https://github.com/INSaFLU/fndO](https://github.com/INSaFLU/findONTime) [NTime\)](https://github.com/INSaFLU/findONTime) [\[38\]](#page-18-26), a command-line tool complementary to the INSaFLU-TELEVIR platform that potentiates a time and cost-efective real-time viral metagenomic detection. fndONTime is a multi-threaded python package that runs concurrently with MinION sequencing to (i) monitor the demultiplexed FASTQ fles (gzipped or not) that are being generated in real-time for each sample (the sequencing run should have the barcoding option ON); (ii) merge the same-sample fles (at user-defned time intervals), downsize them (on demand) and prepare a metadata table (according to the INSaFLU-TELEVIR template); and, if requested, (iii) upload these fles (ONT reads and metadata) to the INSaFLU-TELEVIR platform (local server via SSH or directly through docker, depending on a user-provided confguration fle); and (iv) launch the metagenomics virus detection analysis using the TELEVIR module. fndONTime ([https://github.](https://github.com/INSaFLU/findONTime) [com/INSaFLU/fndONTime\)](https://github.com/INSaFLU/findONTime) is implemented in python 3.9 and is pip-installable [\(https://pypi.org/project/fndo](https://pypi.org/project/findontime/) [ntime/](https://pypi.org/project/findontime/)) [[38\]](#page-18-26).

#### **Routine genomic surveillance** *Reference‑based genome assembly*

With the recent advances in third-generation sequencing technologies (ONT) and their wider access through more portable and afordable equipments (MinION), it became necessary to deploy a reference-based genome assembly pipeline for ONT data analysis in the INSaFLU-TELEVIR platform, in addition to the existing workflow for Illumina and Ion Torrent data [[19](#page-18-11)]. In order to keep the same dashboard usability across technologies (see [Usage](#page-8-0) section), the implemented ONT workflow followed the same pipeline architecture (from raw reads to quality analysis, reference-based generation/curation of consensus sequences, and mutation detection) and input/output flow and formats  $[19]$ , but relying on opensource software specifcally adapted to the characteristics of ONT data. First, sequencing technology (ONT or Illumina/Ion Torrent) is automatically inferred from the distribution of read lengths, upon read upload. Samples classifed as ONT are QC fltered using NanoFilt [\[39](#page-18-27)], and statistics and reporting are generated using NanoStat [[39\]](#page-18-27) and RabbitQC [[40\]](#page-18-28). Default parameters for Nano-Filt, regarding average read quality, minimum/maximum read length, and start/end trimming size (Table [S8](#page-16-0)), were selected to provide a trade-off between quality and read length, but are open to user confguration to ft to sample characteristics and the upstream experimental conditions, etc. Post-QC reads are then processed by medaka ([https://github.com/nanoporetech/medaka\)](https://github.com/nanoporetech/medaka) [\[41](#page-18-29)] using "consensus" and "variant" modes to generate raw consensus sequences (FASTA) and mutation lists (VCF), respectively. After a calculation of the depth of coverage per site, mutations present in the raw VCF fles are fltered

out based on user-confgurable criteria: (i) minimum depth of coverage per site (--mincov) (default: 30) and (ii) minimum proportion for variant evidence (--minfrac) (default: 0.8). Intermediate consensus sequences are then generated using bcftools [\[42](#page-19-0)] based on the VCF file containing the validated mutations. The last step of consensus sequence curation involves the automatic placement of undefned nucleotides ("N") in (i) low coverage regions (i.e., regions with coverage below --mincov), using "msa\_masker [\(https://github.com/rfm-targa/](https://github.com/rfm-targa/BioinfUtils/blob/master/FASTA/msa_masker.py) [BioinfUtils/blob/master/FASTA/msa\\_masker.py\)](https://github.com/rfm-targa/BioinfUtils/blob/master/FASTA/msa_masker.py) [\[43](#page-19-1)]; (ii) mutations with frequencies between 50% and the user defned "--minfrac"; and (iii) regions (or sites) selected to be masked by the user (e.g., regions falling outside the amplicon schema). Steps (i) and (iii) of consensus curation were also incorporated in the existing Illumina/Ion Torrent workflow [\[19](#page-18-11)], which is also similar in all subsequent steps of mutation annotation (using snpEf) [\[44](#page-19-2)], alignment (using MAUVE and MAFFT) [\[45](#page-19-3), [46](#page-19-4)], and rapid phylogenetics (using FastTree) [[47\]](#page-19-5), as previously described [[19\]](#page-18-11).

#### *INSaFLU benchmarking*

The INSaFLU reference-based genome assembly pipeline for Illumina data analysis was previously benchmarked for infuenza virus [\[19](#page-18-11)] using the IRMA pipeline [[48\]](#page-19-6) for comparison. In the present study, we performed additional benchmarking for SARS-CoV-2, comparing INSaFLU with a commonly used command-line bioinformatics workflow ([https://github.com/ander](https://github.com/andersen-lab/HCoV-19-Genomics) [sen-lab/HCoV-19-Genomics\)](https://github.com/andersen-lab/HCoV-19-Genomics) [\[49\]](#page-19-7), involving BWA for reads mapping [[50\]](#page-19-8) and iVar ([https://github.com/ander](https://github.com/andersen-lab/ivar) [sen-lab/ivar](https://github.com/andersen-lab/ivar); [https://andersen-lab.github.io/ivar/html/](https://andersen-lab.github.io/ivar/html/manualpage.html) [manualpage.html\)](https://andersen-lab.github.io/ivar/html/manualpage.html) [[51\]](#page-19-9) for QC and consensus generation  $[52]$  $[52]$  $[52]$ . The newly implemented INSaFLU pipeline for ONT data was also benchmarked against the widely used ARTIC SARS-CoV-2 pipeline [\(https://github.com/artic-](https://github.com/artic-network/fieldbioinformatics/)network/fieldbioinformatics/) [\[53](#page-19-11)]. The methodological details and results of the two benchmarks are described in Additional fle [2.](#page-16-0) In summary, for Illumina, the comparative analysis of the obtained consensus sequences using INSaFLU versus BWA/iVar workflow demonstrated similar performance by both pipelines, but underlined the expected added value of incorporating an extra step of targeted primer clipping from the BAM fle, as implemented in iVar (Additional fle [2\)](#page-16-0). In this context, the specifc iVar primer clipping step (including primer trimming from aligned reads, as well as removal of aligned reads containing minor variants matching primer sequence but difering from the consensus sequence) was incorporated in both Illumina and ONT pipelines. The primer scheme (used for amplification) is selected in the dashboard by the user upon Project creation and before adding samples. The final benchmark results using the upgraded INSaFLU workflows confirmed that the INSaFLU consensus generation performs similarly to widely used Illumina and ONT pipelines (detailed discussion in Additional fle [2\)](#page-16-0).

#### *Additional implementation of surveillance‑oriented functionalities*

In parallel to the refnement of the reference-based genome assembly pipelines, we integrated other important surveillance-oriented (often virus-specifc) functionalities and features into the platform. The "References" default database (open to all users) was continuously enriched with genome sequences relevant for surveillance of viruses other than infuenza, namely SARS-CoV-2, RSV, and MPXV. The step of rapid virus identifcation/classifcation upon reads upload, as originally described [\[19\]](#page-18-11), was also strengthened by accommodating ONT data, through draft assembly using Raven [[54\]](#page-19-12), and by upgrading the database of genetic markers to rapidly identify the presence of human betacoronavirus (namely, HCoV-OC43, HCoV-HKU1, MERS, SARS, and SARS-CoV-2), RSV A and B, as well as MPXV. Pangolin ([https://github.com/cov-lineages/pangolin\)](https://github.com/cov-lineages/pangolin) [\[55](#page-19-13), [56](#page-19-14)] was incorporated for SARS-CoV-2 Pango lineage classifcation (default settings, UshER mode [[57](#page-19-15)]), with pango software and databases automatically updated on a daily basis to provide up-to-date (re-)classifcation of new and old sequences. As a complement, direct hyperlinks to Nextclade [\(https://clades.nextstrain.org/\)](https://clades.nextstrain.org/) [[58](#page-19-16)] are automatically provided for rapid and fexible clade/lineage classifcation and quality analysis of SARS-CoV-2, seasonal infuenza, MPXV, and RSV consensus sequences (INSaFLU consensus sequences are directly analyzed at client side on the browser). Other main improvements of the surveillance component involved the incorporation of Nextstrain [\(https://nextstrain.org/](https://nextstrain.org/)) [\[59](#page-19-17), [60](#page-19-18)], and the development and integration of *algn2pheno* [\(https://](https://github.com/insapathogenomics/algn2pheno) [github.com/insapathogenomics/algn2pheno\)](https://github.com/insapathogenomics/algn2pheno) [\[61\]](#page-19-19), as described in the next sections.

#### *Integration of Nextstrain phylogeographic and temporal analysis*

Nextstrain ([https://nextstrain.org/\)](https://nextstrain.org/) [[59,](#page-19-17) [60](#page-19-18)] relies on reproducible and open-sourced pathogen-specifc workflows for genomic data curation, analysis, and visualization of integrated phylogeographical and temporal data, towards a real-time tracking of pathogen evolution. Hence, we strengthened the INSaFLU-TELEVIR surveillance component by integrating Nextstrain phylogeographic and temporal analysis of several viruses, namely SARS-CoV-2, seasonal and avian infuenza, MPXV and RSV. We performed minor adjustments to the original

Nextstrain workflows in order to (i) change the input source so that the implemented workflow incorporates user-provided sequences (via INSaFLU or by direct user upload) instead of fetching from databases; (ii) relax some of the sequence fltering (more important when fetching from external databases) to maximize the number of input sequences included in the fnal tree (most often consensus from INSaFLU projects that already passed user-provided quality flters); and (iii) reduce input/output complexity, by removing some pathogenspecifc inferences that require metadata that may not always be available (e.g., clinical onset date). For example, in the specifc case of seasonal infuenza, we removed ftness inferences and allowed more ambiguity and divergence among input sequences. Moreover, users may want to analyze organisms for which there is no specifc Nextstrain build available. To cover these cases, we included a generic build (with or without temporal data) that performs alignment and tree-building using augur [\[62](#page-19-20)], either with the user-provided reference as root (when temporal data is not provided), or inferring the root and molecular clock from user-provided temporal sample metadata. The generic builds and the INSaFLU-adapted species-specific Nextstrain workflows are kept in a separate repository available at [https://github.com/INSaF](https://github.com/INSaFLU/nextstrain_builds) [LU/nextstrain\\_builds](https://github.com/INSaFLU/nextstrain_builds) [\[63\]](#page-19-21). We regularly update our workflows with changes to the repositories of the original workflows, namely, e.g., with information regarding clades.

#### *algn2pheno—screening of potential genotype–phenotype associations*

In the course of the evolution of any given pathogen, multiple mutations and combinations of mutations are continuously arising. Although many/most of these mutations usually have no efect or relevance, sometimes it is possible to associate some mutations with specifc phenotypes or characteristics (such as antiviral resistance, resistance to neutralizing antibodies, enhanced afnity to host-receptors antibodies, or enhanced transmissibility), when rich epidemiological, clinical and/or biological data are available. In this sense, in the context of viral genomics surveillance, it is crucial to be able to rapidly detect and report such known mutations of interest in genomic sequences. As such, we developed algn-*2pheno* ([https://github.com/insapathogenomics/algn2](https://github.com/insapathogenomics/algn2pheno) [pheno](https://github.com/insapathogenomics/algn2pheno)) [\[61\]](#page-19-19), a tool that screens an amino acid or nucleotide alignment against a given "genotype-phenotype" database. *algn2pheno* is implemented in the routine genomic surveillance module of INSaFLU and automatically screens SARS-CoV-2 Spike amino acid alignments in each SARS-CoV-2 project against three default "genotype-phenotype" databases: the COG-UK Antigenic mutations [\(https://sars2.cvr.gla.ac.uk/cog-uk/\)](https://sars2.cvr.gla.ac.uk/cog-uk/) [\[64\]](#page-19-22), the Pokay Database ([https://github.com/nodrogluap/pokay/](https://github.com/nodrogluap/pokay/tree/master/data) [tree/master/data](https://github.com/nodrogluap/pokay/tree/master/data)) [\[65](#page-19-23)] and a database of mutations in Spike epitope residues compiled by Carabelli and colleagues [\[66](#page-19-24)]. *algn2pheno* detects all the mutations in each sequence, maps the mutations to the three databases, and generates fnal reports with the repertoire of mutations of interest present in each sequence and their potential linkage to specifc phenotypes.

This tool is also available as a standalone command line tool ([https://github.com/insapathogenomics/algn2](https://github.com/insapathogenomics/algn2pheno) [pheno](https://github.com/insapathogenomics/algn2pheno)) [[61\]](#page-19-19) and was designed for fexibility in adaptation to diferent pathogens and customized databases. Users must provide an amino acid/nucleotide alignment including the sequences under analysis (and the reference sequence, as mutation numbering will refer to this sequence) and a "genotype-phenotype" database in either tab-separated (.TSV) or Excel (.XLSX) format. *algn2pheno* will generate two main outputs (among other useful intermediate fles): (i) a fnal report (tabular format with a row per sequence) that lists all the "flagged mutations" (i.e., mutations in the database that were identifed in the sequences), the phenotypes associated with those mutations and a list of all the mutations in each sequence; and (ii) a binary matrix with the mutations and the "associated" phenotypes identifed in all sequences. *algn2pheno* is implemented in Python 3.9 and is freely available at [https://github.com/insapathogenomics/algn2](https://github.com/insapathogenomics/algn2pheno) [pheno](https://github.com/insapathogenomics/algn2pheno) [\[61](#page-19-19)] (including usage examples and detailed output description).

#### **Installation and software availability** *Easier installation using docker*

Although the INSaFLU-TELEVIR website is freely available for public use, it might become limiting when robust high-speed internet is not easily available (e.g., for use in the feld), when high volumes of data are uploaded (subjected to queue and computational constraints) as well as when there are any other limitations (e.g., institutional, legal, ethical, etc.), preventing the upload of sequence and/or descriptive data to external servers. It is thus essential that the INSaFLU-TELEVIR platform also be made available locally. Although fully based on opensource software, it depends on many diferent tools, making it relatively complex to install and confgure manually. To facilitate the local installation of INSaFLU-TELEVIR, we used the docker containerization system [\[67](#page-19-25)] to automate the installation process, making it possible for users with limited informatics knowledge to install the system. Users just need to install docker in their system, download the INSaFLU docker from github ([https://github.](https://github.com/INSaFLU/docker) [com/INSaFLU/docker\)](https://github.com/INSaFLU/docker) [\[68\]](#page-19-26) and run a small number of commands. During this process, users can also decide

not to commit to installing the virus detection module (TELEVIR) if they only need the routine genomic surveillance components (INSaFLU and Nextstrain). Although designed to be installed on a computer running a Unixlike operating system, the docker installation can also be used in a Windows platform (e.g., a laptop) using WSL, as long as sufficient computational resources are available. The minimum recommended RAM is 32G, if the virus detection module is installed, but can go down to 16G if only the genomic surveillance system is installed. One recommended use-case is the installation (e.g., by a (bio)informatician) of an INSaFLU-TELEVIR instance to be shared within an institution. Also, when a local docker instance is available, *fndONTime* (see previous sections) can be used to upload reads to the local instance, and automatically create and run viral detection projects, reducing hands-on time.

#### *A snakemake workfow to facilitate execution in a compute cluster*

The main driver for the development of the INSaFLU-TELEVIR website was the empowerment of less capacitated laboratories, facilitating the implementation and usage of bioinformatics workflows for viral metagenomic diagnostics and routine genomic surveillance. Nonetheless, it may become cumbersome to use the INSaFLU web-based interface with a very large number of samples. Also, some laboratories may want to use the analysis pipelines available in INSaFLU through internal computational infrastructure, such as compute clusters. Moreover, the website is not a practical testbed for the development of new functionalities or integration of alternative approaches to the existing pipelines. To cater to these needs, we have implemented the functionality of the genomic surveillance module of INSaFLU as a Snakemake [\[69](#page-19-27)] workflow. We make use of Snakemake's support for conda to facilitate installation of external software, and its slurm support to facilitate execution in compute clusters. The workflow is available at [https://](https://github.com/INSaFLU/insaflu_snakemake) [github.com/INSaFLU/insaflu\\_snakemake](https://github.com/INSaFLU/insaflu_snakemake) [[70\]](#page-19-28), including instructions on how to use it. Using the benchmark datasets described above, the INSaFLU snakemake workflow produced the same consensus sequences as the public website (Additional file [2](#page-16-0)).

#### **Results and discussion**

Implementation of viral metagenomic diagnostics and routine genomic surveillance can be particularly challenging due to the lack of computational infrastructure, tools, and/or bioinformatics expertise. In order to face the latter challenge, we have previously developed and openly released INSaFLU ([https://insaflu.insa.pt/\)](https://insaflu.insa.pt/) [\[19](#page-18-11), [22\]](#page-18-14), a user-friendly bioinformatics suite for virus NGS data analysis. In the present study, we developed a new module (TELEVIR) for metagenomics virus identifcation, and considerably expanded and reinforced its genomic surveillance modules. Currently, INSaFLU-TELEVIR (<https://insaflu.insa.pt/>) [[22](#page-18-14)] is an open webbased (but also locally installable; [https://github.com/](https://github.com/INSaFLU/docker) [INSaFLU/docker\)](https://github.com/INSaFLU/docker) [\[68](#page-19-26)] bioinformatics platform for virus metagenomic detection and routine genomic surveillance that can be freely accessed upon account creation (userrestricted accounts). It can handle NGS data (single and/ or paired-end data) obtained from diferent technologies (Illumina, Ion Torrent, and ONT), and derived from diverse wet-lab protocols (amplicon-based workflows, shotgun metagenomics, etc.) and library preparation/ sequencing kits. It integrates two main analytical components: i) a virus detection pipeline: from NGS reads to quality control and metagenomics virus identifcation and reporting; ii) a reference-based genomic surveillance pipeline: from NGS reads to quality control, mutations detection, consensus generation, virus classifcation, alignments, "genotype-phenotype" screening, phylogenetics and integrative phylogeographical and temporal analysis, etc. (Fig. [1](#page-2-0)). An up-to-date documentation providing extensive usage example of data upload, analysis and management, and pipeline details (complementing the code available at <https://github.com/INSaFLU>) [[71](#page-19-29)] and an extensive tutorial on how to upload data, run analysis, and visualize/download graphical and sequence/ phylogenetic outputs is available at [https://insaflu.readt](https://insaflu.readthedocs.io/en/latest/) [hedocs.io/en/latest/](https://insaflu.readthedocs.io/en/latest/) [[72\]](#page-19-30), since its first release [\[19](#page-18-11)].

#### <span id="page-8-0"></span>**Usage**

Following the original web interface architecture [[19\]](#page-18-11), the upgraded INSaFLU-TELEVIR dashboard and functionalities are organized in four main interactive tabs: Settings, References, Samples, and Projects.

The Settings menu (a new feature since Borges et al., 2018) [\[19](#page-18-11)] is organized, when applicable, by module (Quality Control, INSaFLU, and TELEVIR), NGS technology, pipeline step, software, and parameters. This menu should be consulted to change specifc software or controlling workflows, in order to fit the desired bioinformatics pipeline to the user's needs, sample characteristics, and/or the upstream experimental conditions. For example, the default reads end's trimming size may be too permissive or restrictive depending on the laboratory protocol (e.g., tiling amplicon multiplex PCR) and/or on sequencing settings or bioinformatics that were applied upstream (e.g., if reads are or not already trimmed/ clipped before upload). The workflow and parameters selected in the global Settings menu are applied to the user account as a whole (i.e., to new samples and projects), but specifc settings can be modifed later on for individual samples or projects, in the respective menus. The References menu includes publicly available sequences (from NCBI or made available in INSaFLU under permission from the authors) to be used for reference-based genome assembly through "INSaFLU" projects (see below). It has been continuously enriched with sequences relevant for surveillance of viruses of interest, namely infuenza, SARS-CoV-2, MPXV, and RSV. Similarly to the frst platform version, additional reference fles (FASTA and GenBank) can be uploaded to the userrestricted account. The Samples menu is the main sample repository, in which NGS reads (fastq.gz format), as well as the sample contextual data (i.e., metadata table in "csv" or "tsv" format, according to downloadable templates), are uploaded (through single upload or batch upload) or deleted. This menu also provides read-quality reports, technology identifcation, and rapid classifcation data (all automatically provided after upload), as previously described  $[19]$  $[19]$ . The main Projects menu allows access to three types of scalable projects: TELEVIR projects (for virus detection), INSaFLU projects, and Nextstrain datasets (both for virus routine genomic surveillance). The usage and functional and reporting features of these three main analytical modules are described below.

#### **Metagenomics virus detection**

#### *TELEVIR projects—from reads to virus detection*

Our benchmarking results consolidated the expectation that there is no "one-size-fts-all" bioinformatics approach that can detect all viruses, but instead a set of "well-performing" workflows that together can potentiate the detection of clinical relevant viruses, as described in the implementation section (and detailed Additional fle [1](#page-16-0) and Fig. [3](#page-10-0)). As such, the TELEVIR dashboard was designed to accommodate this fexibility by allowing users to simultaneously select complex workflows (covering several combinations of classifcation algorithms, databases, and parameters) in a user-friendly manner through the TELEVIR Settings pages. Controlling workflows is done by selecting/deselecting which software (and their parameters and/or databases, when permitted) are to run at each step of the pipeline (summarized in Fig. [2\)](#page-3-0). Some key pipeline steps (e.g., confrmatory re-mapping) cannot be turned OFF. Other cases are context-dependent: de novo assembly cannot be turned OFF if Contig Classifcation is turned ON; at least one classifcation step must be turned ON (Contig Classifcation may not be turned OFF if Read Classifcation is already OFF, and vice-versa).

In parallel, efforts were employed to develop and implement user-friendly (visual) solutions for output reporting. As the interpretation of metagenomics virus detection data is not a trivial task (even for users with expertise in virology and/or bioinformatics), the design of the TELEVIR output dashboard gave emphasis not only to increasing report accessibility and interpretation, but also to facilitating output navigation and promoting decision-making on the part of the users (especially relevant in clinical virology). Targeting these goals, TELEVIR reports are generated per workflow, per sample (combining several workflows), and per project (combining several samples), with a decreasing level of detail. *Work‑ flow* reports are organized as dynamic and interactive "expand-and-collapse" panels that allow the visualization/ download of relevant intermediate tabular (e.g., list of the software parameters, list of viral hits classifed from reads and/or contigs) and sequence output data (e.g., reads surviving the viral enrichment and/or host depletion steps) generated throughout each workflow step (listed in Table S $8$ ; Fig. [4](#page-11-0)). Ultimately, each workflow culminates in a main report (interactive table) with a list of the detected top-viral hits, each one accompanied by several robust and diagnostic-oriented metrics, statistics, and visualizations (also detailed in [https://insaflu.readthedocs.io/](https://insaflu.readthedocs.io/en/latest/) [en/latest/\)](https://insaflu.readthedocs.io/en/latest/) [\[72\]](#page-19-30), provided as (interactive) tables, graphs (e.g., coverage plots, Integrative Genomics Viewer visualization, assembly to reference dotplot) and multiple downloadable output fles (e.g., mapped reads/contigs identifed per virus; reference sequences, BAM fles, etc.) (Table [S8;](#page-16-0) Fig. [4](#page-11-0)). In brief, the reported hits are identifed (as detailed in the ["Implementation"](#page-1-0) section), up to a user-defned maximum number of hits, as follows: reads and contigs (if available) are classifed independently, then viral hits (TAXID) detected in both intermediate classifcation reports (reads and contigs) and/or within the top list from each side are selected for referencebased mapping against viral genome sequences present in the available databases. In summary, the main tabular report only includes viral hits (listed by the reference NCBI ACCID, with a direct interactive link to the NCBI webpage) that were classifed at reads and/or contig level ("classifcation success") and that had mapped reads or contigs ("mapping success"). Other viruses (TAXID) that were not automatically selected for confrmatory remapping are fagged as "Unmapped" and can be user-selected for mapping at any time through the bottom panel "Raw Classifcation and Mapping Summary" (which also lists hits yielding zero mapping). This functionality allows users to confrm/exclude the presence of a suspected virus (e.g., virus compatible with the animal/human clinical status) that did not meet the criteria for confrmatory remapping (e.g., due to their insufficient number of hits in the intermediate reports). *Sample* reports (interactive and downloadable tables) compile all viral hits identified in the main reports of the several workflows that were run for each sample, in which redundant hits are

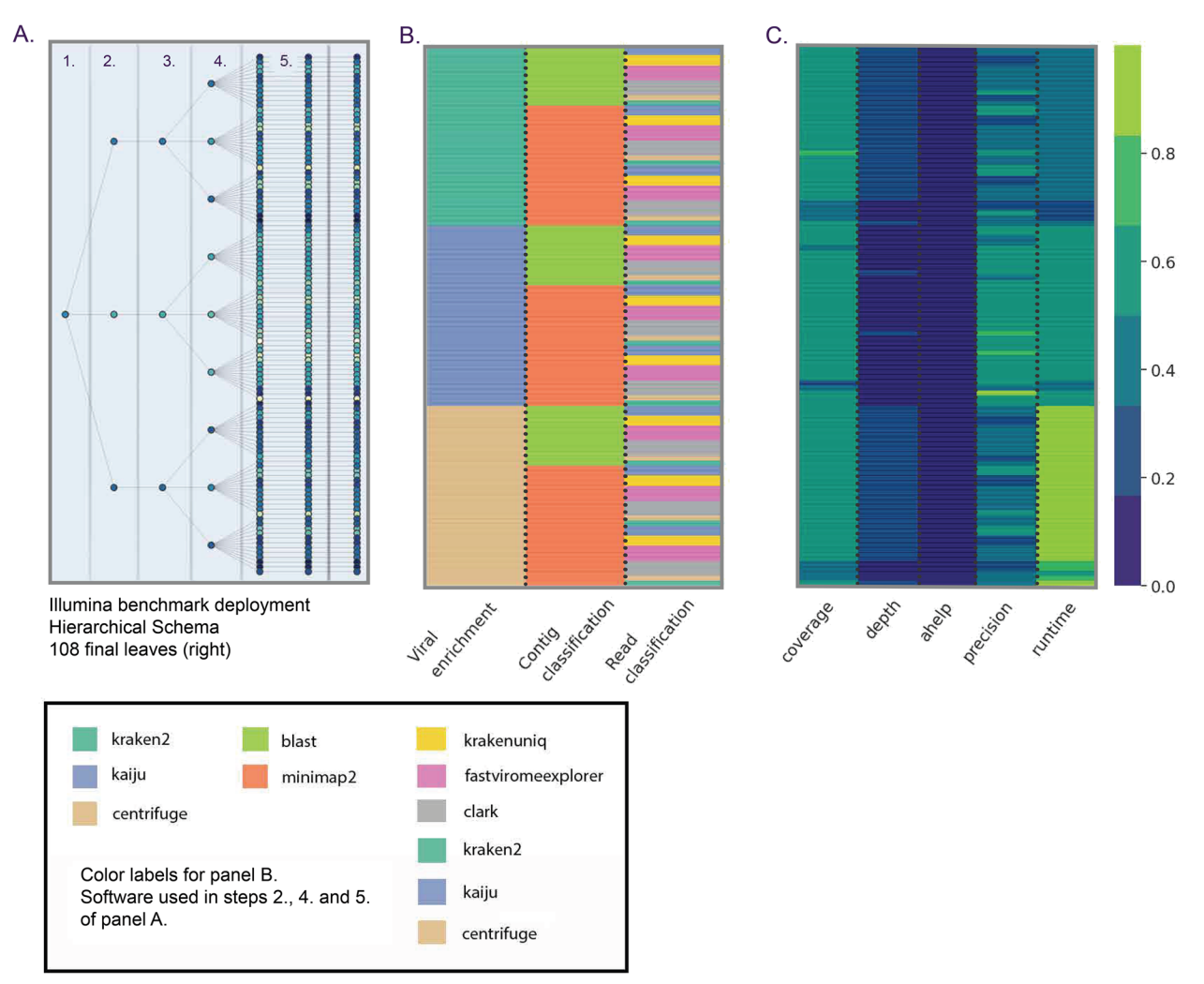

<span id="page-10-0"></span>**Fig. 3** Simplifed illustration of the benchmark of the virus identifcation pipeline (TELEVIR) module components, which is described in detail in Additional fle [1](#page-16-0). **A** Tree representation of module combinations. From left to right, sections represent pipeline steps (exemplifed for Illumina) as followed at runtime: (1) Quality Control, (2) Viral Enrichment, (3) Assembly, (4) Contig Classifcation, (5) Read Classifcation. Nodes represent software, parameters, or databases compared. Color gradient corresponds to the product of four assessment statistics: mapped reads proportion, horizontal coverage, true positive rate, and completeness (proportion of hits with both read and contig evidence). Statistics were standardized by their respective maxima. **B** Heatmap representation of software benchmarked for Illumina samples, parameters not discriminated, color code at the bottom. **C** Table of individual statistics for each node, standardized across samples as in **A**. For panels **A** and **C**, darker colors=lower values, lighter colors=higher values

excluded (Fig. [4\)](#page-11-0). Finally, *Project* results are provided as simple tables combining all top viral hits identifed in the main reports of the several workflows that were run for all samples included in the project. Both Sample and Project reports provide direct links to the detailed reports generated at the workflow level for an enhanced sample comparison and output interpretation.

Besides the availability of multiple reports and downloadable fles (summarized in Table S[8\)](#page-16-0), other important features were incorporated in the TELEVIR dashboard and documentation to facilitate the detection, evaluation and/or resolution of specifc situations or confounding factors commonly faced during metagenomic NGS in clinical virology, in light of recent recommendations [[18](#page-18-10), [26,](#page-18-24) [27,](#page-18-30) [73](#page-19-31)].

*Negative and positive controls* The inclusion of negative controls (e.g., pathogen-negative samples, library preparation bufers) is highly recommended to identify sources of potential contamination and detect false positive hits [[26,](#page-18-24) [27,](#page-18-30) [73–](#page-19-31)[77](#page-19-32)]. Indeed, viral taxa/sequences detected in the test samples that are also present in the negative run controls should be interpreted as contamination or background noise (e.g., nucleic acids present in reagents

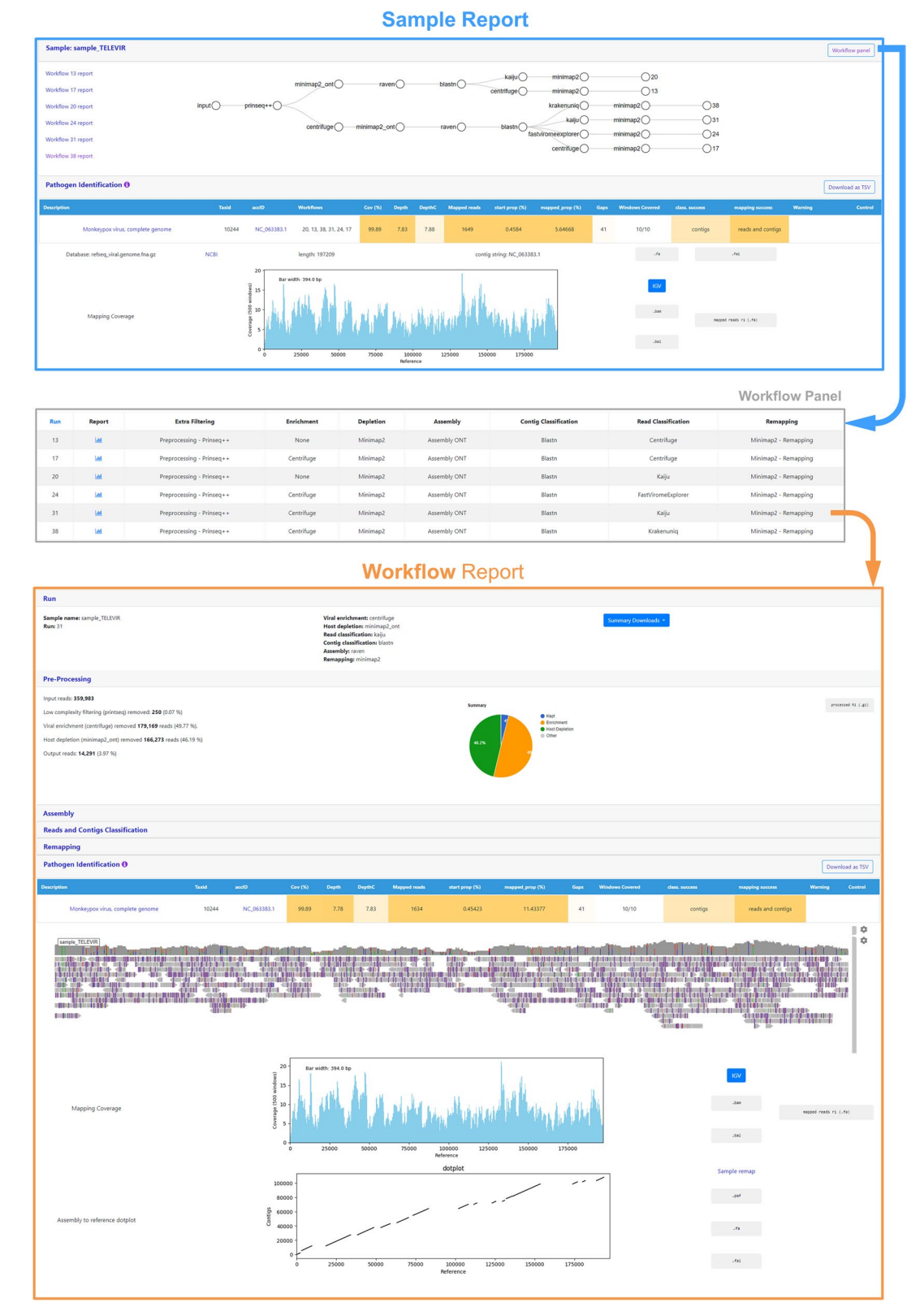

<span id="page-11-0"></span>**Fig. 4** Snapshot of dashboard reports of the INSaFLU-TELEVIR bioinformatics module for metagenomics virus detection. Interactive examples are available at the <https://insaflu.insa.pt/>[[22\]](#page-18-14) through an open "demo" account

might yield false positive viral hits across test and control samples). In addition, the inclusion of positive controls (e.g., samples spiked with viruses that cannot be found in the organism or in the environment that is being investigated) is also commonly performed to control the success of nucleic acids extraction, preparation, and sequencing [[18,](#page-18-10) [26,](#page-18-24) [27,](#page-18-30) [73\]](#page-19-31). As such, TELEVIR users are encouraged to create diferent projects for diferent metagenomics sequencing runs, as they are allowed to select "control" sample(s) at any time (before and after data analysis) for each project. Viral TAXIDs detected in the main report of the user-selected "control" sample(s) are automatically fagged as "Taxid found in control" in the reports of samples in the same project. This functionality is designed to facilitate the background subtraction of viral hits also found in controls.

*False‑positive viral hits* In the context of diagnostics, false-positive bioinformatics classifcation results can have signifcant consequences for patient/animal care [[18,](#page-18-10) [26](#page-18-24), [26](#page-18-24), [73\]](#page-19-31). As such, TELEVIR reports provide specifc warnings for two bioinformatics "artifacts" commonly yielding false-positive virus assignments: (i) "Vestigial Mapping" warning: when only a vestigial number of reads is mapped; (ii) "Likely False Positive" warning: when most read map in a very small region of the reference sequence, i.e., hits with high "DepthC" (mean depth of coverage exclusively in the covered regions) but low "Depth" (mean depth of coverage throughout the whole genome) and low "Cov (%)" (horizontal coverage) (specifc fag criteria are detailed in Table [S8](#page-16-0)). Of note, during benchmarking and testing, we noticed that both situations are often due to low-complexity regions (e.g., homopolymeric tracts or repeat regions). In this regard, an extra optional step of reads fltering by sequence complexity (using PrinSeq + +)  $[29]$  $[29]$  was added to the preprocessing step.

*Multiple hits for several closely‑related viruses* Crossmapping of reads across several viruses (TAXID) with considerable nucleotide homology, such as viruses belonging to the same family, is very common in viral metagenomics. The interpretation of these cases is expected to be facilitated by the fact that the virus actually present in the sample is likely more closely related to the reference virus (TAXID) yielding the best TELEVIR mapping metrics (see Fig. S[6](#page-16-0)), but extra manual inspection (namely, BLAST of mapped reads/contigs and IGV inspection) is recommended (see documentation and literature [\[26](#page-18-24), [27](#page-18-30), [73](#page-19-31)]. To further facilitate the report interpretation, viral hits included in the main reports (at both "workflow" and "sample" levels) are grouped and sorted by the degree of overlap of cross-mapped reads, as detailed in implementation. In addition, an optional and fexible step of "mapping stringency" is available to facilitate the detection of reads with high homology to the reference. Of note, by design, a true positive viral detection in TELEVIR will normally yield multiple hits for the same virus (TAXID). Two main situations justify this output: (i) the presence of segmented viruses in the sample (usually each reference segment has diferent ACCIDs, so they are reported as independent hits); (ii) the availability of several reference genomes (strains or variants) of the same virus in the databases. As above, in the latter situation, the virus present in the sample is likely more closely related to the reference genome (ACCID) yielding the best mapping metrics. The sorting strategy described above is expected to largely facilitate the report interpretation in these cases.

Although the INSaFLU-TELEVIR platform takes advantage of several viral reference databases, these do not cover all viruses. For instance, newly discovered or uncommon viruses or viral strains (e.g., viruses without available complete genomes in the databases) might be missing, leading to false negative results. Moreover, the ultimate goal of the TELEVIR module is to detect viruses (especially clinically relevant viruses), and not necessarily to identify the virus "strain/variant/serotype". Once a given virus is detected, users are encouraged to perform fne-tuned analyses (e.g., consensus sequences reconstruction, mutation detection, etc.) using the classical INSaFLU projects (see below) to better characterize the virus found. Ultimately, in order to facilitate and strengthen the TELEVIR output interpretation and decision-making from the part of users, we highlight the availability of extended user guidance on how to interpret TELEVIR reports and exclude/confrm viral hits, by exemplifying "expected" metrics profles (or combination of profles) when there are diferent levels of evidence for the presence of a given virus in metagenomic NGS data analyzed through TELEVIR [\(https://insaflu.readthedocs.](https://insaflu.readthedocs.io/en/latest/) [io/en/latest/\)](https://insaflu.readthedocs.io/en/latest/) [[72](#page-19-30)].

As described in the Implementation section, apart from the development and release of the TELEVIR module, we released fndONTime [\(https://github.com/](https://github.com/INSaFLU/findONTime) [INSaFLU/fndONTime](https://github.com/INSaFLU/findONTime)) [\[28](#page-18-16)], which is a complementary tool designed to run concurrently to MinION sequencing towards a more timely and cost-efective real-time metagenomics virus detection using the INSaFLU-TELEVIR platform. Indeed, by automating the input preparation (ONT reads and metadata) and TELEVIR deployment, fndONTime potentiates the detection of a virus in a sample as early as possible during the sequencing run, reducing the time gap between obtaining the sample and the diagnosis, and also reducing sequencing costs (as ONT runs can be stopped at any time and the flow cells can be cleaned and reused). As a proofof-concept exercise, we ran the fndONTime over ONT data of a MPXV-positive sample (regarding the frst 2022 outbreak genome described in Isidro et al. (2022)) [[8\]](#page-18-2) that was subjected to MinION shotgun metagenomics after DNA extraction without any virus enrichment / host-depletion laboratory treatment. As shown in Fig. [5](#page-13-0), simulating a context of hypothesis-free ONT sequencing, this approach would allow us to get early sequence evidence for a rapid, robust, and less costly diagnosis. Indeed, although the proportion of MPXV reads was no more than 1%, strong sequence evidence was reached in less than 2 h, namely MPXV classifcation in both reads and contigs just after 40 min or more than 90% of MPXV reference genome covered by at least one read at 1 h 20 min of run time. fndONTime can be used as a "startto-end" solution or for particular tasks (e.g., merging ONT output fles, metadata preparation and upload to a local INSaFLU-TELEVIR instance). Usage examples are provided in [https://github.com/INSaFLU/fndONTime#](https://github.com/INSaFLU/findONTime#usage) [usage](https://github.com/INSaFLU/findONTime#usage) [[28\]](#page-18-16).

#### **Routine genomic surveillance**

The surveillance-oriented component of the platform dashboard is divided into:

1. INSaFLU Projects—from reads to reference-based generation of consensus sequences and mutation annotation/screening, followed by gene- and genome-based alignments, amino acid alignments, classifcation, NextClade link, etc.

The COVID-19 pandemic and other recent international public health threats (e.g., the multi-country mpox outbreak, the A/H5N1 avian infuenza global spread, etc.) have contributed to accelerate the "universal" access to modern sequencing technologies, in particular to portable third-generation sequencing equipments (MinION). As such, to keep following this technological revolution in the feld of genomic surveillance of viral diseases, we have put particular efforts to improve and adapt the surveillance-oriented component of the INSaFLU-TELEVIR platform so that it could handle ONT sequence data of multiple viruses (besides Illumina and Ion Torrent data, as described in the frst release [[19\]](#page-18-11)). Similarly to the Illumina / Ion Torrent pipeline, the developed ONT pipeline incorporates software for reads quality control, reference-based mapping, primer clipping, mutation calling, and consensus generation, and performed similarly to the widely used ARTIC SARS-CoV-2 pipeline [\(https://](https://github.com/artic-network/fieldbioinformatics/) [github.com/artic-network/feldbioinformatics/](https://github.com/artic-network/fieldbioinformatics/)) [\[53](#page-19-11)], as detailed in the benchmarking results of the Implementation section. We privileged a very smooth integration of the new ONT pipeline into the existing dashboard [[19](#page-18-11)] by keeping the same user interface and features as for the

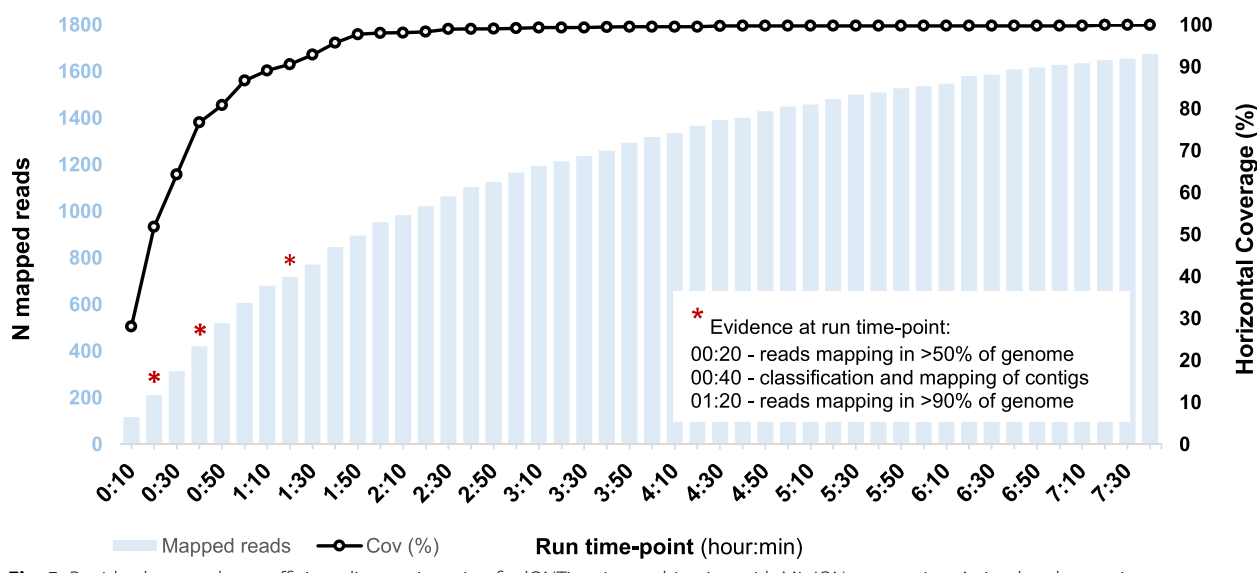

<span id="page-13-0"></span>Fig. 5 Rapid, robust, and cost-efficient diagnostics using findONTime in combination with MinION sequencing. A simulated scenario of hypothesis-free ONT sequencing using data from a MPXV-positive sample, prepared without prior viral enrichment/host depletion. The plot shows the number of reads mapping to a MPXV reference genome and the percentage of horizontal coverage at increasing time points, during the sequencing run. Reference genome identifed with over 50% coverage after 20 min. Contigs mapped at the 40-min mark. Strong evidence (mapped contigs;>90% reference genome covered by at least one read) is achieved in under 2 h (1 h 20 min)

existing pipeline, in order to minimize the impact on its usability and promote data analysis fexibility (e.g., ONT and Illumina samples can be run in the same project). In brief, the updated INSaFLU projects can process samples from the diferent sequencing technologies, which are automatically detected upon reads upload and automatically guide the pipeline to be run, without further user interaction. All upstream INSaFLU analyses (e.g., mutation annotation, alignments, and phylogenetics) and outputs (content and format) (e.g., tabular list of mutations and its annotation) were kept similar to the existing Illumina/Ion Torrent pipeline in order to facilitate sequence comparison regardless of the technology used. This harmonization and fexibility is particularly useful, for instance, in the context of routine genomic epidemiology systems with centralized data analysis, but decentralized sequencing with distinct technologies.

In addition to the integration of the reference-based genome assembly pipeline for ONT data, the INSaFLU projects were upgraded with other important surveillance-oriented (often virus-specifc) functionalities and features, including (i) integration of automatic SARS-CoV-2 Pango lineage assignment [\(https://cov-lineages.](https://cov-lineages.org/pangolin) [org/pangolin\)](https://cov-lineages.org/pangolin) [[78\]](#page-19-33) using Pangolin [\(https://github.com/](https://github.com/cov-lineages/pangolin) [cov-lineages/pangolin](https://github.com/cov-lineages/pangolin)) [\[55](#page-19-13), [56](#page-19-14), [79\]](#page-19-34). To better ft this dynamic lineage nomenclature, whenever new software/ database versions are released (automatically checked daily), a button "Update Pango lineage" is automatically made available, so that users can re-assign all project samples using the latest software/database versions; (ii) integration of direct links to Nextclade [\(https://](https://clades.nextstrain.org/) [clades.nextstrain.org/\)](https://clades.nextstrain.org/) [[58\]](#page-19-16) for rapid and fexible SARS-CoV-2, seasonal infuenza, MPXV and RSV consensus sequences analysis (at client side on browser). This feature allows INSaFLU-derived consensus sequences to be easily subjected to quality screening, lineage/clade/ genotype classifcation, mutation exploration and other relevant analyses available at the Nextclade framework; (iii) incorporation of the newly developed "*algn2pheno*" (see implementation) for automatic screening of SARS-CoV-2 Spike amino acid alignments against "genotypephenotype" databases of mutations of potential biological or epidemiological interest; (iv) improvement of existing features for phylogenetic trees visualization using PhyloCanvas [\(https://github.com/phylocanvas\)](https://github.com/phylocanvas) [[80](#page-19-35)] to easily color tree nodes and to display colored metadata blocks next to the phylogenetic trees nodes, thus facilitating integration of relevant epidemiological and/or clinical data and pathogen genomic data; and (v) inclusion of novel "expand-and-collapse" panels for an interactive report of all detected mutations (including detailed information about genome position, nucleotide change, coverage evidence, frequency, and impact at protein level),

the mean depth of coverage and horizontal coverage per locus for all samples through intuitive color-coded buttons and an "algn2pheno" report of mutations of interest.

2. Nextstrain Datasets—from consensus sequences to advanced Nextstrain phylogenetic and genomic analysis, coupled with geographic and temporal data visualization and exploration of sequence metadata.

The Nextstrain [\(https://nextstrain.org/](https://nextstrain.org/)) [\[59](#page-19-17), [60\]](#page-19-18) project has played an important role in harnessing the scientifc and public health value of pathogen genome data in the prevention and control of infectious diseases (well demonstrated during the COVID-19 pandemic), but also by providing up-to-date analyses of virus evolution at a global scale as well as open-sourced analytic and visualization tools. In this context, in order to promote and facilitate the real-time tracking of virus evolution (from NGS reads to the tip of the tree), we strengthened the genomic surveillance component of the INSaFLU-TEL-EVIR platform by integrating Nextstrain workflows for advanced analysis, visualization, and exploration of phylogenetic and genomic data together with geographic and temporal data (or any other epidemiologically relevant metadata variable). We provide the functionality of Nextstrain workflows as a new type of project named "NextStrain Dataset". Upon creation of a new dataset, the user selects a specifc Nextstrain build, either a virus-specifc build (available for the four seasonal infuenza, avian infuenza, SARS-CoV-2, MPXV, and RSV A/B, at the time of publication) or a "generic" build that can be used for other viruses (see Implementation). For instance, a TELEVIR partner (INIA) has successfully tested the generic build with West Nile Virus data, showing its applicability to several viral threats. After creation, users can then select samples to be included in the dataset from three sources. The most common origin of the samples is reference-based assembly projects (classical INSaFLU projects), from which generated consensus sequences and associated sample metadata are automatically sent to the dataset. Users can also import sequences from the References repository (especially useful when using the "generic" build) as well as externally-provided sequences (directly uploaded as single or multi-fasta fles). In the latter cases, since there is no associated metadata, default values are assumed for build-specifc mandatory metadata parameters (e.g., the collection date is defned as the current date). Still, at any time, users can download the automatically generated Nextstrain metadata table, and update the default values by uploading a modifed metadata fle (as a tabular tsv fle). To take advantage of temporal and geographical features of Nextstrain and increase their robustness, users must provide (1) "date" for all samples added to Nextstrain datasets—if no collection date is provided, INSaFLU will automatically insert the date of the analysis as the "collection date", which might (considerably) bias (or even break) the timescale trees; (2) "latitude" and "longitude" and/or "region", "country", "division" and/or "location" columns in the metadata—these values are screened against a database of geographical coordinates to geographically place the sequences in the Nextstrain map. When all samples are imported, and metadata is up to date, the user can then (re-)run the analysis and download the input consensus sequences (as a fasta fle) and metadata table, as well as outputs from the build process, such as nucleotide alignments (as a fasta fle), the divergence tree (as a newick fle) and json fle(s) that can be client-side visualized using auspice [\(https://auspice.us/\)](https://auspice.us/) [\[81](#page-19-36)]. Consensus sequences imported into Nextstrain datasets can also be directly sent to Nextclade.

#### **Impact**

Since its frst release [\[19](#page-18-11)], the INSaFLU ([https://insaflu.](https://insaflu.insa.pt/) [insa.pt/\)](https://insaflu.insa.pt/) [\[22\]](#page-18-14) bioinformatics framework, which has been considerably upgraded as described in the present study, has played a pivotal role in pathogen genomics surveillance in Portugal, namely for SARS-CoV-2 ([https://insaf](https://insaflu.insa.pt/covid19/) [lu.insa.pt/covid19/](https://insaflu.insa.pt/covid19/); more than 48,000 sequences analyzed, as of October 2023) [[82\]](#page-19-37), for infuenza (around 1000 samples analyzed in 2020–2023), and, more recently, for MPXV (around 600 samples in 2022–2023). This impact is well reflected in several works, namely in the rapid identifcation and characterization of emerging viral threats  $[8]$  $[8]$  $[8]$ , in national  $[9, 83, 84]$  $[9, 83, 84]$  $[9, 83, 84]$  $[9, 83, 84]$  $[9, 83, 84]$  $[9, 83, 84]$  $[9, 83, 84]$  and local  $[85, 86]$  $[85, 86]$  $[85, 86]$  $[85, 86]$ outbreak tracking, and in research studies in viral evolution [[87,](#page-19-42) [88](#page-20-0)], which ultimately contributed to strengthening the integration of the genomics pathogen surveillance in public health decision-making towards infectious diseases' prevention and control. Moreover, coupled with a portable metagenomic virus detection wet-lab protocol [[21\]](#page-18-13), the newly developed TELEVIR bioinformatics component could be successfully tested in proof-of-concept studies conducted by TELEVIR consortium members, under very diferent conditions [\(https://onehealthejp.](https://onehealthejp.eu/projects/emerging-threats/jrp-tele-vir) [eu/projects/emerging-threats/jrp-tele-vir](https://onehealthejp.eu/projects/emerging-threats/jrp-tele-vir)) [[20](#page-18-12)]. These exercises in a real context not only provided a good complement to the multiple tests performed during the TELEVIR pipeline development, benchmarking, and fnal refnement, but also introduced it as a bioinformatics resource of reference among several Public Health and Veterinary institutes across Europe. The achieved INSaFLU-TELEVIR versatility and functionality has also captured the attention of the international scientifc community and key stakeholders in the feld of public and animal health, leading to a considerable increase in the number of accounts created and published applications (e.g.,  $[89-97]$  $[89-97]$  $[89-97]$ ). This is well reflected by the multiple national and international activities that were conducted (or are being planned) to support the capacity building of several countries/laboratories in viral metagenomic detection and genomic surveillance through specifc training in INSaFLU-TELEVIR. For instance, INSaFLU-TELEVIR has recently integrated ECDC training programs, through the AURORAE project (to support microbiology-related activities and capacity building focusing on COVID-19 and infuenza in the EU/EEA, the Western Balkans, and Turkey) and the GenEpi-BioTrain programme in Genomic Epidemiology and Public Health Bioinformatics (with focus on strengthening knowledge and skills for use and development of bioinformatics tools in the public health context)  $[98]$  $[98]$ . Through the MediLabSecure project ([https://www.medilabsecure.](https://www.medilabsecure.com/) [com/](https://www.medilabsecure.com/)) consortium [[99\]](#page-20-4), INSaFLU-TELEVIR workshops were also recently organized to improve the surveillance and monitoring of emerging zoonotic diseases of viral origin in the Mediterranean, Black Sea and Sahel regions. The strong collaboration INSA has with countries of Portuguese official language is also prompting integration of INSaFLU-TELEVIR in emerging genomic surveillance systems in several African countries (namely, Guinea-Bissau, Angola, and Cape Verde) with training sessions, support to local installation, and other capacity-building activities having recently occurred or being planned for the next years.

#### **Conclusions**

The early detection, characterization, and surveillance of viruses is an urgent need at a global level in the light of the continuous emergence of viral threats, as recently observed in SARS-CoV-2 and MPXV epidemics. In this context, on behalf of the EU-funded TELEVIR project, in addition to the development of wet-lab protocols for virus metagenomic detection using ONT sequencing (addressed in Fomsgaard et al., 2023)[\[21\]](#page-18-13), we built on an existing INSaFLU platform [[19](#page-18-11)] to deploy a freely accessible and user-oriented "start-to-end" bioinformatics framework for viral metagenomic detection and routine genomic surveillance: the upgraded INSaFLU-TELEVIR platform  $\frac{https://insaflu.insa.pdf}{22}$ . The present report describes: i) the development, benchmarking, and implementation of a novel virus detection module (TELEVIR), from reads and quality control to the identifcation of both RNA and DNA viruses; ii) the improvement and adaptation of the "surveillance-oriented" platform components to handle "multi-technology" sequence data (ONT, Illumina, and Ion Torrent) of "any" virus, from reads to quality control, mutations detection, consensus generation, alignments, genotyping (through Nextclade and pangolin), "genotype-phenotype" screening (through incorporation and standalone release of "algn2pheno" for mutation screening), phylogenetics, integrative phylogeographical and temporal analysis (through incorporation of Nextstrain). In addition, we further developed an innovative complementary standalone tool ("fnd-ONTime") for real-time automated INSaFLU-TELEVIR data upload and analysis during MinION sequencing, to promote a more timely and cost-efective sequencing by reducing, as much as possible, the time gap between obtaining the sample and viral detection and characterization. Although it was challenging to develop this work in the context of a pandemic and a research feld in continuous technological evolution (microbial genomics and metagenomics), the fnal platform functionalities benefted from the real-time software and data sharing at the international level  $[100-102]$  $[100-102]$  $[100-102]$ , leading to the integration of cutting-edge and state-of-the-art bioinformatics features and resources [[57,](#page-19-15) [79](#page-19-34), [103\]](#page-20-7). In addition, we should highlight that the TELEVIR workflows for data analysis and reporting (as well as the tutorial and guidance provided in the extensive online Documentation) were strongly inspired and tried to cover state-of-art recommendations for the introduction of metagenomic next-generation sequencing in clinical virology [\[18](#page-18-10), [26](#page-18-24), [27,](#page-18-30) [73\]](#page-19-31). As such, the module does not propose to introduce yet another algorithmic approach to the already brimming feld of metagenomics classifcation. Rather, TELEVIR focuses on harnessing the diversity of existing approaches in the interest of the end-user by allowing the simultaneous deployment of several workflows. Indeed, the infrastructure proposed makes available to the nontechnical user the aforementioned methodologies, along with several databases, and this versatility is couched within a framework that promotes cross-validation between diferent methodologies. Finally, the presentation of fnal reports is provided in a way that is un-categorical, treating metagenomics hits as investigative leads rather than sure-fre results. We believe this latter point is particularly important, since it prevents an over reliance on automated diagnosis, emphasizing the importance of domain knowledge and informed interpretation. Regarding this topic, it is crucial to acknowledge that the interpretation of clinical relevance of the metagenomics hits, which goes beyond their bioinformatics confrmation, remains another challenging topic that the scientifc community still needs to address towards a more straightforward and routine application of metagenomic in clinical settings. Ultimately, although the INSaFLU-TELEVIR platform offers multiple bioinformatics capabilities and opportunities, it also bears noteworthy limitations. The local version is more flexible than the online tool in terms of maximum input size, but it might pose installation challenges and the integration of new analytical modules might not be straightforward to external users, as it does not rely on popular workflow managers, such as Nextflow. Additionally, although our simulation yielded positive outcomes, the detection and genome reconstruction of unknown viruses or very divergent variants might be challenging, due to the inherent public database diversity constraints and workfow architecture, which is more tailored to pathogen's diagnosis/surveillance rather than discovery. Eforts directed towards addressing the above-mentioned challenges are ongoing, such as the integration of protein-based taxonomic tools to potentiate divergent virus discovery, the incorporation of targeted reference screening to facilitate the direct search for viruses that may be clinically suspected, the fexibilization of mapping confguration and reporting to further mitigate false-positive hits attributed to cross-mapping. In summary, the achieved accessibility, the "pan-viral" nature, and the functionality of INSaFLU-TELEVIR have captured the attention of the scientifc community, leading to a considerable increase in the number of users, and to the engagement of the INSaFLU-TELEVIR team in multiple national and international activities (conferences, training programs, networks, and projects) to strengthen the capacity for genomic epidemiology and "One Health" bioinformatics of laboratories/ countries conducting surveillance of virus with impact on human and animal health. INSaFLU-TELEVIR is a free web-based, and locally installable, platform available at <https://insaflu.insa.pt/> [[22\]](#page-18-14).

#### **Supplementary Information**

The online version contains supplementary material available at [https://doi.](https://doi.org/10.1186/s13073-024-01334-3) [org/10.1186/s13073-024-01334-3](https://doi.org/10.1186/s13073-024-01334-3).

<span id="page-16-0"></span>**Additional fle 1.** Benchmark of the INSaFLU-TELEVIR pipeline for virus detection (TELEVIR): Resources, Workflow details, Benchmark and Implementation.

**Additional fle 2.** Benchmarking of INSaFLU against commonly used command line bioinformatics workflows for SARS-CoV-2 reference-based consensus generation (amplicon-based Illumina and ONT data), and validation of the INSaFLU snakemake pipeline.

**Additional fle 3. Supplementary fgures 1-8. Additional fle 4. Supplementary tables 1-8.**

#### **Acknowledgements**

We thank the European Society for Clinical Virology (ESCV) Network on NGS Clinical Virology (ENNGS) for releasing benchmark datasets that were used in this study. We thank Dr. Joaquin Prada (University of Surrey), Dr. Guido Cordoni (University of Surrey), Dr. Adriano Di Pasquale (IZSAM), Dr. Nicolas Radomski (IZSAM), Dr. Alessio Lorusso (IZSAM), Dr. Cesare Cammà (IZSAM), Dr, Sabrina Canziani (IZSLER), Miss Doriana Flores (ANSES), Dr. Pilar Aguilera-Sepúlveda (INIA), Dr. Irene Aldea (INIA), Dr. Iwona Kozyra (PIWET), Dr. Anna Fomsgaard (SSI) and Prof. Anders Fomsgaard (SSI) and all other TELEVIR participants for the productive discussions throughout TELEVIR development and implementation. We deeply thank the international scientific community for the open and real-time software and data sharing, which allowed us to integrate cutting-edge and state-of-the-art bioinformatics features and resources. Special thanks to the Nextstrain [\(https://nextstrain.org/\)](https://nextstrain.org/) team, for their amazing work in developing the open-source tools for phylogenetic and geotemporal tracking of viral pathogens that could be integrated into INSaFLU-TELEVIR. We fnally thank the Infraestrutura Nacional de Computação Distribuída (INCD) for providing computational resources for INSaFLU-TELEVIR testing. INCD was funded by FCT and FEDER under project 22153-01/SAICT/2016. The funders had no role in the study design, data collection and analysis, decision to publish, or preparation of this publication.

TELEVIR consortium authors:

Laurent Bigarré, ANSES, laboratory Ploufragan-Plouzané-Niort, 29280 Plouzané, France

Jovita Fernández-Pinero, Centro de Investigación en Sanidad Animal (CISA-INIA), CSIC, 28130 Valdeolmos, Madrid, Spain

Ricardo J. Pais, Genomics and Bioinformatics Unit, Department of Infectious Diseases, National Institute of Health Doutor Ricardo Jorge (INSA), Lisbon, Portugal

Maurilia Marcacci, Istituto Zooproflattico Sperimentale dell'Abruzzo e del Molise (IZSAM), Teramo, Italy

Ana Moreno, Istituto Zooproflattico Sperimentale della Lombardia ed Emilia Romagna (IZSLER), Via A. Bianchi, 9, 25124, Brescia, Italy

Tobias Lilja, National Veterinary Institute (NVA), Uppsala, Sweden.

Øivind Øines, Norwegian Veterinary Institute (NVI), Norway

Artur Rzeżutka, Department of Food and Environmental Virology, National Veterinary Research Institute (PIWET), Al. Partyzantów 57, 24-100, Puławy, Poland Elisabeth Mathijs, Infectious Diseases in Animals, Sciensano, Rue Juliette Wytsmanstraat 14, 1050, Brussels, Belgium.

Steven Van Borm, Infectious Diseases in Animals, Sciensano, Rue Juliette Wytsmanstraat 14, 1050, Brussels, Belgium.

Morten Rasmussen, Statens Serum Institut, Copenhagen, Denmark. Katja Spiess, Statens Serum Institut, Copenhagen, Denmark.

#### **Availability and requirements**

Project name: INSaFLU-TELEVIR Project home page: <https://insaflu.insa.pt> Operating system(s): Platform independent Programming language: python3.x, django Other requirements: web browser, such as Firefox, Chrome or Safari License: GNU license—GPL 2.0 (GNU General Public License. version 2) ([https://opensource.org/licenses/GPL-2.0\)](https://opensource.org/licenses/GPL-2.0) Any restrictions to use by non-academics: none

#### **Authors' contributions**

VB coordinated the study. JDS, DS, MP, JI, JPG, and VB idealized and planned the platform and workflows. JDS, DS, and MP were the main software programmers. JDS, DS, MP, JI, CB, MP, MP, RE, AS, RF, and VB performed the programming, benchmarking, and/or test validation of the platform and associated tools. JDS, DS, JI, and VB wrote the manuscript. DLH, JPG, and TEL-EVIR Consortium members contributed with test datasets and critical advice for platform design and refnement. All authors read and approved the fnal manuscript.

#### **Funding**

This study was partially supported by the TELEVIR project, the European Union's Horizon 2020 Research and Innovation programme under grant agreement No 773830: One Health European Joint Programme. The improvement of the computational capacity of the online tool and its integration in INSA genomic surveillance workflows was also co-funded by the European Union through the Health Emergency Preparedness and Response (HERA) grant "Grant/2021/PHF/23776″ and the project "Sustainable use and integration of enhanced infrastructure into routine genome-based surveillance and outbreak investigation activities in Portugal" ([https://www.insa.min-saude.](https://www.insa.min-saude.pt/category/projectos/geneo/) [pt/category/projectos/geneo/\)](https://www.insa.min-saude.pt/category/projectos/geneo/) on behalf of EU4H programme (EU4H-2022- DGA-MS-IBA-1). The development of the *fndONTime* tool and a few platform updates performed in 2023 were also co-fnanced through the DURABLE project. The DURABLE project has been co-funded by the European Union, under the EU4Health Programme (EU4H), Project no. 101102733. Views and opinions expressed are however those of the authors only and do not necessarily refect those of the European Union or the European Health and Digital Executive Agency. Neither the European Union nor the granting authority can be held responsible for them. IZSLER participation was partially funded by the Italian national Research program no. B93C22001210001: CCM-SURVEID—Studio pilota per la sorveglianza di potenziali minacce da malattie infettive emergenti (EIDs) di origine virale mediante una piattaforma diagnostica basata sul

sequenziamento metagenomico di nuova generazione (mNGS). CISA-INIA-CSIC participation was partially funded by MCIN/AEI/10.13039/501100011033 and by the EU "NextGenerationEU"/PRTR" through the Spanish project no. PLEC2021-007968: Development of New Technologies to Track Emerging Infectious Threats in Wildlife and the Environment (NEXTHREAT). Rafael Mamede was supported by the Fundação para a Ciência e Tecnologia (FCT) (grant 2020.08493.BD).

#### **Availability of data and materials**

The INSaFLU-TELEVIR platform is available as a free online tool ([https://insaf](https://insaflu.insa.pt) [lu.insa.pt](https://insaflu.insa.pt)) [[22](#page-18-14)] and as a locally installable version [\(https://github.com/INSaF](https://github.com/INSaFLU/docker) [LU/docker\)](https://github.com/INSaFLU/docker) [\[68\]](#page-19-26). A snakemake pipeline to run the surveillance-oriented reference-based genome assembly INSaFLU component (for both ONT and Illumina) is available at [https://github.com/INSaFLU/insaflu\\_snakemake](https://github.com/INSaFLU/insaflu_snakemake) [\[70\]](#page-19-28). All INSaFLU documentation (latest) for each module is provided at [http://insaf](http://insaflu.readthedocs.io/) [lu.readthedocs.io/](http://insaflu.readthedocs.io/) [\[72](#page-19-30)]. Users can also walkthrough a INSaFLU-TELEVIR "demo" account available at the login page. The software source code is available under the GNU license—GPL 2.0 ([https://opensource.org/licenses/GPL-2.0\)](https://opensource.org/licenses/GPL-2.0), from the GitHub repository at <https://github.com/INSaFLU/INSaFLU>[\[71\]](#page-19-29). Raw read data used for INSaFLU (Additional fle [2](#page-16-0)) and TELEVIR (Additional fle [1\)](#page-16-0) modules benchmark was deposited in the European Nucleotide Archive (ENA) (BioProjects PRJEB67829 and PRJNA1081297, as detailed in Table [S4\)](#page-16-0). The code used to perform the exploratory data analysis (EDA) of the TELEVIR metagenomics classifcation benchmark is available at [https://doi.org/10.5281/zenodo.](https://doi.org/10.5281/zenodo.8428029) [8428029](https://doi.org/10.5281/zenodo.8428029) [[104\]](#page-20-8). Artifcial sequence datasets generated to assess mapping performance are available at<https://zenodo.org/doi/>[https://doi.org/10.5281/](https://doi.org/10.5281/zenodo.10731592) [zenodo.10731592](https://doi.org/10.5281/zenodo.10731592) [\[105](#page-20-9)].

#### **Declarations**

**Ethics approval and consent to participate** Not applicable.

**Consent for publication** Not applicable.

#### **Competing interests**

The authors declare that they have no competing interests.

#### **Author details**

<sup>1</sup> Genomics and Bioinformatics Unit, Department of Infectious Diseases, National Institute of Health Doutor Ricardo Jorge (INSA), Lisbon, Portugal. 2 <sup>2</sup>Institute of Biomedicine-iBiMED, Department of Medical Sciences, University of Aveiro, Aveiro, Portugal. <sup>3</sup> Department of Comparative Biomedical Sciences, School of Veterinary Medicine, University of Surrey, Surrey, UK. <sup>4</sup> Faculdade de Medicina, Instituto de Microbiologia, Instituto de Medicina Molecular, Universidade de Lisboa, Lisbon, Portugal. <sup>5</sup>Veterinary and Animal Research Centre (CECAV), Faculty of Veterinary Medicine, Lusófona University, Lisbon, Portugal.

#### Received: 6 November 2023 Accepted: 15 April 2024 Published: 25 April 2024

#### <span id="page-17-0"></span>**References**

- 1. Struelens MJ, Brisse S. From molecular to genomic epidemiology: transforming surveillance and control of infectious diseases. Eurosurveillance. 2013;18:20386. Available from: [https://www.eurosurveillance.org/](https://www.eurosurveillance.org/content/10.2807/ese.18.04.20386-en) [content/10.2807/ese.18.04.20386-en](https://www.eurosurveillance.org/content/10.2807/ese.18.04.20386-en).
- 2. European Centre for Disease Prevention and Control (ECDC). Expert opinion on whole genome sequencing for public health surveillance. Stockholm: ECDC; 2016.
- 3. Eyre DW. Infection prevention and control insights from a decade of pathogen whole-genome sequencing. J Hosp Infect. 2022;122:180–6. Available from: [https://linkinghub.elsevier.com/retrieve/pii/S019567012](https://linkinghub.elsevier.com/retrieve/pii/S019567012200041X) [200041X](https://linkinghub.elsevier.com/retrieve/pii/S019567012200041X).
- <span id="page-17-1"></span>4. Chen Z, Azman AS, Chen X, Zou J, Tian Y, Sun R, et al. Global landscape of SARS-CoV-2 genomic surveillance and data sharing. Nat Genet. 2022;54:499–507. Available from: [https://www.nature.com/articles/](https://www.nature.com/articles/s41588-022-01033-y) [s41588-022-01033-y](https://www.nature.com/articles/s41588-022-01033-y)
- 5. Gardy JL, Loman NJ. Towards a genomics-informed, real-time, global pathogen surveillance system. Nat Rev Genet. 2018;19:9–20. Available from:<https://www.nature.com/articles/nrg.2017.88>.
- <span id="page-18-0"></span>6. Hill V, Githinji G, Vogels CBF, Bento AI, Chaguza C, Carrington CVF, et al. Toward a global virus genomic surveillance network. Cell Host Microbe. 2023;31:861–73. Available from: [https://linkinghub.elsevier.com/retri](https://linkinghub.elsevier.com/retrieve/pii/S1931312823001075) [eve/pii/S1931312823001075](https://linkinghub.elsevier.com/retrieve/pii/S1931312823001075)
- <span id="page-18-1"></span>7. Hodcroft EB, Zuber M, Nadeau S, Vaughan TG, Crawford KHD, Althaus CL, et al. Spread of a SARS-CoV-2 variant through Europe in the summer of 2020. Nature. 2021;595:707–12. Available from: [https://www.nature.](https://www.nature.com/articles/s41586-021-03677-y) [com/articles/s41586-021-03677-y](https://www.nature.com/articles/s41586-021-03677-y).
- <span id="page-18-2"></span>8. Isidro J, Borges V, Pinto M, Sobral D, Santos JD, Nunes A, et al. Phylogenomic characterization and signs of microevolution in the 2022 multi-country outbreak of monkeypox virus. Nat Med. 2022;28:1569–72. Available from:<https://www.nature.com/articles/s41591-022-01907-y>.
- <span id="page-18-3"></span>9. Borges V, Duque MP, Martins JV, Vasconcelos P, Ferreira R, Sobral D, et al. Viral genetic clustering and transmission dynamics of the 2022 mpox outbreak in Portugal. Nat Med. 2023;29:2509–17. Available from: [https://www.nature.com/articles/s41591-023-02542-x.](https://www.nature.com/articles/s41591-023-02542-x)
- 10. World Health Organization. WHO Guiding principles for pathogen genome data sharing. Geneva: World Health Organization; 2022.
- <span id="page-18-4"></span>11. Lefrançois T, Malvy D, Atlani-Duault L, Benamouzig D, Druais P-L, Yazdanpanah Y, et al. After 2 years of the COVID-19 pandemic, translating One Health into action is urgent. Lancet. 2023;401:789–94. Available from: [https://linkinghub.elsevier.com/retrieve/pii/S0140673622018402.](https://linkinghub.elsevier.com/retrieve/pii/S0140673622018402)
- <span id="page-18-5"></span>12. European Centre for Disease Prevention and Control (ECDC). Lessons from the COVID-19 pandemic. Stockholm: ECDC; 2023.
- <span id="page-18-6"></span>13. Hoang T, da Silva AG, Jennison AV, Williamson DA, Howden BP, Seemann T. AusTrakka: fast-tracking nationalized genomics surveillance in response to the COVID-19 pandemic. Nat Commun. 2022;13:865. Available from: [https://www.nature.com/articles/s41467-022-28529-9.](https://www.nature.com/articles/s41467-022-28529-9)
- 14. Tegally H, San JE, Cotten M, Moir M, Tegomoh B, Mboowa G, et al. The evolving SARS-CoV-2 epidemic in Africa: insights from rapidly expanding genomic surveillance. Science (80- ). 2022;378:358. Available from: <https://www.science.org/doi/10.1126/science.abq5358>.
- <span id="page-18-7"></span>15. Nicholls SM, Poplawski R, Bull MJ, Underwood A, Chapman M, Abu-Dahab K, et al. CLIMB-COVID: continuous integration supporting decentralised sequencing for SARS-CoV-2 genomic surveillance. Genome Biol. 2021;22:196. Available from: [https://genomebiology.](https://genomebiology.biomedcentral.com/articles/10.1186/s13059-021-02395-y) [biomedcentral.com/articles/10.1186/s13059-021-02395-y](https://genomebiology.biomedcentral.com/articles/10.1186/s13059-021-02395-y).
- <span id="page-18-8"></span>16. Brito AF, Semenova E, Dudas G, Hassler GW, Kalinich CC, Kraemer MUG, et al. Global disparities in SARS-CoV-2 genomic surveillance. Nat Commun. 2022;13:7003. Available from: [https://www.nature.com/articles/](https://www.nature.com/articles/s41467-022-33713-y) [s41467-022-33713-y](https://www.nature.com/articles/s41467-022-33713-y).
- <span id="page-18-9"></span>17. Inzaule SC, Tessema SK, Kebede Y, Ogwell Ouma AE, Nkengasong JN. Genomic-informed pathogen surveillance in Africa: opportunities and challenges. Lancet Infect Dis. 2021;21:e281–9. Available from: [https://](https://linkinghub.elsevier.com/retrieve/pii/S1473309920309397) [linkinghub.elsevier.com/retrieve/pii/S1473309920309397](https://linkinghub.elsevier.com/retrieve/pii/S1473309920309397).
- <span id="page-18-10"></span>18. Jurasz H, Pawłowski T, Perlejewski K. Contamination issue in viral metagenomics: problems, solutions, and clinical perspectives. Front Microbiol. 2021;12:745076. Available from: [https://www.frontiersin.org/](https://www.frontiersin.org/articles/10.3389/fmicb.2021.745076/full) [articles/10.3389/fmicb.2021.745076/full.](https://www.frontiersin.org/articles/10.3389/fmicb.2021.745076/full)
- <span id="page-18-11"></span>19. Borges V, Pinheiro M, Pechirra P, Guiomar R, Gomes JP. INSaFLU: an automated open web-based bioinformatics suite "from-reads" for infuenza whole-genome-sequencing-based surveillance. Genome Med. 2018;10:46.
- <span id="page-18-12"></span>20. TELEVIR: Point-of-incidence toolbox for emerging virus threats. [https://](https://onehealthejp.eu/projects/emerging-threats/jrp-tele-vir) [onehealthejp.eu/projects/emerging-threats/jrp-tele-vir.](https://onehealthejp.eu/projects/emerging-threats/jrp-tele-vir) Accessed 1 March 2024.
- <span id="page-18-13"></span>21. Fomsgaard AS, Tahas SA, Spiess K, Polacek C, Fonager J, Belsham GJ. Unbiased virus detection in a Danish zoo using a portable metagenomic sequencing system. Viruses. 2023;15:1399. Available from: [https://](https://www.mdpi.com/1999-4915/15/6/1399) [www.mdpi.com/1999-4915/15/6/1399](https://www.mdpi.com/1999-4915/15/6/1399).
- <span id="page-18-14"></span>22. INSaFLU-TELEVIR website. <https://insaflu.insa.pt>. Accessed 1 March 2024.
- <span id="page-18-15"></span>23. Nooij S, Schmitz D, Vennema H, Kroneman A, Koopmans MPG. Overview of virus metagenomic classifcation methods and their biological applications. Front Microbiol. 2018;9:749. Available from: [http://journal.](http://journal.frontiersin.org/article/10.3389/fmicb.2018.00749/full) [frontiersin.org/article/10.3389/fmicb.2018.00749/full.](http://journal.frontiersin.org/article/10.3389/fmicb.2018.00749/full)
- 24. Brinkmann A, Andrusch A, Belka A, Wylezich C, Höper D, Pohlmann A, et al. Profciency testing of virus diagnostics based on bioinformatics

analysis of simulated In Silico high-throughput sequencing data sets. Tang Y-W, editor. J Clin Microbiol. 2019;57:e00466-e519. Available from: [https://journals.asm.org/doi/10.1128/JCM.00466-19.](https://journals.asm.org/doi/10.1128/JCM.00466-19)

- 25. Ye SH, Siddle KJ, Park DJ, Sabeti PC. Benchmarking metagenomics tools for taxonomic classifcation. Cell. 2019;178:779–94. Available from: [https://linkinghub.elsevier.com/retrieve/pii/S0092867419307755.](https://linkinghub.elsevier.com/retrieve/pii/S0092867419307755)
- <span id="page-18-24"></span>26. de Vries JJC, Brown JR, Fischer N, Sidorov IA, Morfopoulou S, Huang J, et al. Benchmark of thirteen bioinformatic pipelines for metagenomic virus diagnostics using datasets from clinical samples. J Clin Virol. 2021;141:104908. Available from: [https://linkinghub.elsevier.com/retri](https://linkinghub.elsevier.com/retrieve/pii/S138665322100175X) [eve/pii/S138665322100175X](https://linkinghub.elsevier.com/retrieve/pii/S138665322100175X).
- <span id="page-18-30"></span>27. de Vries JJC, Brown JR, Couto N, Beer M, Le Mercier P, Sidorov I, et al. Recommendations for the introduction of metagenomic next-generation sequencing in clinical virology, part II: bioinformatic analysis and reporting. J Clin Virol. 2021;138:104812. Available from: [https://linki](https://linkinghub.elsevier.com/retrieve/pii/S1386653221000792) [nghub.elsevier.com/retrieve/pii/S1386653221000792](https://linkinghub.elsevier.com/retrieve/pii/S1386653221000792).
- <span id="page-18-16"></span>28. MacDonald ML, Polson SW, Lee KH. k -mer-based sensitive approach for the detection of metagenomics tools provide a fast and viral contaminants in biopharmaceutical and vaccine manufacturing applications using next-generation sequencing. Rasmussen AL, editor. mSphere. 2021;6:e01336-e1420. Available from: [https://journals.asm.org/doi/10.](https://journals.asm.org/doi/10.1128/mSphere.01336-20) [1128/mSphere.01336-20.](https://journals.asm.org/doi/10.1128/mSphere.01336-20)
- <span id="page-18-17"></span>29. Cantu VA, Sadural J, Edwards R. PRINSEQ++, a multi-threaded tool for fast and efficient quality control and preprocessing of sequencing datasets. PeerJ Prepr. 2019;7:e27553v1.
- <span id="page-18-18"></span>30. Pérez-Losada M, Arenas M, Galán JC, Palero F, González-Candelas F. Recombination in viruses: mechanisms, methods of study, and evolutionary consequences. Infect Genet Evol. 2015;30:296–307. Available from:<https://linkinghub.elsevier.com/retrieve/pii/S156713481400478X>.
- 31. Hovhannisyan H, Hafez A, Llorens C, Gabaldón T. CROSSMAPPER: estimating cross-mapping rates and optimizing experimental design in multi-species sequencing studies. Berger B, editor. Bioinformatics. 2020;36:925–7. Available from: [https://academic.oup.com/bioinforma](https://academic.oup.com/bioinformatics/article/36/3/925/5544929) [tics/article/36/3/925/5544929](https://academic.oup.com/bioinformatics/article/36/3/925/5544929).
- <span id="page-18-19"></span>32. Zhao C, Shi ZJ, Pollard KS. Pitfalls of genotyping microbial communities with rapidly growing genome collections. Cell Syst. 2023;14:160-176.e3 Available from: [https://linkinghub.elsevier.com/retrieve/pii/S240547122](https://linkinghub.elsevier.com/retrieve/pii/S2405471222004951) [2004951](https://linkinghub.elsevier.com/retrieve/pii/S2405471222004951).
- <span id="page-18-20"></span>33. Daly GM, Leggett RM, Rowe W, Stubbs S, Wilkinson M, Ramirez-Gonzalez RH, et al. Host subtraction, fltering and assembly validations for novel viral discovery using next generation sequencing data. Jordan IK, editor. PLoS ONE. 2015;10:e0129059. Available from: [https://dx.plos.org/](https://dx.plos.org/10.1371/journal.pone.0129059) [10.1371/journal.pone.0129059](https://dx.plos.org/10.1371/journal.pone.0129059).
- <span id="page-18-21"></span>34. Roux S, Emerson JB, Eloe-Fadrosh EA, Sullivan MB. Benchmarking viromics: an in silico evaluation of metagenome-enabled estimates of viral community composition and diversity. PeerJ. 2017;5:e3817.
- <span id="page-18-22"></span>35. Chiu CY, Miller SA. Clinical metagenomics. Nat Rev Genet. 2019;20:341–55. Available from: [https://www.nature.com/articles/](https://www.nature.com/articles/s41576-019-0113-7) [s41576-019-0113-7](https://www.nature.com/articles/s41576-019-0113-7).
- <span id="page-18-23"></span>36. Alneberg J, Bjarnason BS, de Bruijn I, Schirmer M, Quick J, Ijaz UZ, et al. Binning metagenomic contigs by coverage and composition. Nat Methods. 2014;11:1144–6. Available from: [https://www.nature.com/](https://www.nature.com/articles/nmeth.3103) [articles/nmeth.3103](https://www.nature.com/articles/nmeth.3103).
- <span id="page-18-25"></span>37. RAMPART. [https://artic.network/rampart.](https://artic.network/rampart) Accessed 1 March 2024.
- <span id="page-18-26"></span>38. Santos Dourado J, Santos A, Isidro J, Pinto M, Gomes JP, Sobral, Borges V. fndONTime: a bioinformatics tool for real-time metagenomics virus detection analysis using ONT technology and the INSaFLU-TELEVIR platform. Github; 2023. [https://github.com/INSaFLU/fndONTime](https://github.com/INSaFLU/findONTime); The Python Package Index (PyPI). [https://pypi.org/project/fndontime/.](https://pypi.org/project/findontime/)
- <span id="page-18-27"></span>39. De Coster W, D'Hert S, Schultz DT, Cruts M, Van Broeckhoven C. Nano-Pack: visualizing and processing long-read sequencing data. Berger B, editor. Bioinformatics. 2018;34:2666–9. Available from: [https://acade](https://academic.oup.com/bioinformatics/article/34/15/2666/4934939) [mic.oup.com/bioinformatics/article/34/15/2666/4934939](https://academic.oup.com/bioinformatics/article/34/15/2666/4934939).
- <span id="page-18-28"></span>40. Yin Z, Zhang H, Liu M, Zhang W, Song H, Lan H, et al. RabbitQC: highspeed scalable quality control for sequencing data. Berger B, editor. Bioinformatics. 2021;37:573–4. Available from: [https://academic.oup.](https://academic.oup.com/bioinformatics/article/37/4/573/5892252) [com/bioinformatics/article/37/4/573/5892252](https://academic.oup.com/bioinformatics/article/37/4/573/5892252).
- <span id="page-18-29"></span>41. Medaka. Github.<https://github.com/nanoporetech/medaka>. Accessed 1 March 2024.
- <span id="page-19-0"></span>42. Danecek P, Bonfeld JK, Liddle J, Marshall J, Ohan V, Pollard MO, et al. Twelve years of SAMtools and BCFtools. Gigascience. 2021;10:giab008. Available from:<http://www.ncbi.nlm.nih.gov/pubmed/33590861>.
- <span id="page-19-1"></span>43. Mamede R. MSA\_MASKER. Github. [https://github.com/rfm-targa/Bioin](https://github.com/rfm-targa/BioinfUtils/blob/master/FASTA/msa_masker.py) [fUtils/blob/master/FASTA/msa\\_masker.py.](https://github.com/rfm-targa/BioinfUtils/blob/master/FASTA/msa_masker.py) Accessed 1 March 2024.
- <span id="page-19-2"></span>44. Cingolani P, Platts A, Wang LL, Coon M, Nguyen T, Wang L, et al. A program for annotating and predicting the efects of single nucleotide polymorphisms, SnpEff. Fly (Austin). 2012;6:80-92. Available from: [http://www.tandfonline.com/doi/abs/10.4161/fy.19695](http://www.tandfonline.com/doi/abs/10.4161/fly.19695).
- <span id="page-19-3"></span>45. Darling AE, Mau B, Perna NT. progressiveMauve: multiple genome alignment with gene gain, loss and rearrangement. Stajich JE, editor. PLoS One. 2010;5:e11147. Available from: [https://dx.plos.org/10.1371/journal.](https://dx.plos.org/10.1371/journal.pone.0011147) [pone.0011147.](https://dx.plos.org/10.1371/journal.pone.0011147)
- <span id="page-19-4"></span>46. Katoh K, Standley DM. MAFFT multiple sequence alignment software version 7: improvements in performance and usability. Mol Biol Evol. 2013;30:772–80. Available from: [https://academic.oup.com/mbe/artic](https://academic.oup.com/mbe/article-lookup/doi/10.1093/molbev/mst010) [le-lookup/doi/10.1093/molbev/mst010](https://academic.oup.com/mbe/article-lookup/doi/10.1093/molbev/mst010).
- <span id="page-19-5"></span>47. Price MN, Dehal PS, Arkin AP. FastTree: computing large minimum evolution trees with profles instead of a distance matrix. Mol Biol Evol. 2009;26:1641–50 [\(https://academic.oup.com/mbe/article-lookup/doi/](https://academic.oup.com/mbe/article-lookup/doi/10.1093/molbev/msp077) [10.1093/molbev/msp077\)](https://academic.oup.com/mbe/article-lookup/doi/10.1093/molbev/msp077).
- <span id="page-19-6"></span>48. Shepard SS, Meno S, Bahl J, Wilson MM, Barnes J, Neuhaus E. Viral deep sequencing needs an adaptive approach: IRMA, the iterative refnement meta-assembler. BMC Genomics. 2016;17:708. Available from: [https://bmcgenomics.biomedcentral.com/articles/10.1186/](https://bmcgenomics.biomedcentral.com/articles/10.1186/s12864-016-3030-6) [s12864-016-3030-6](https://bmcgenomics.biomedcentral.com/articles/10.1186/s12864-016-3030-6).
- <span id="page-19-7"></span>49. Andersen Lab. HCoV-19-Genomics. Github. [https://github.com/ander](https://github.com/andersen-lab/HCoV-19-Genomics) [sen-lab/HCoV-19-Genomics](https://github.com/andersen-lab/HCoV-19-Genomics). Accessed 1 March 2024.
- <span id="page-19-8"></span>50. Li H, Durbin R. Fast and accurate short read alignment with Burrows-Wheeler transform. Bioinformatics. 2009;25:1754–60. Available from: [https://academic.oup.com/bioinformatics/article/25/14/1754/225615.](https://academic.oup.com/bioinformatics/article/25/14/1754/225615)
- <span id="page-19-9"></span>51. Andersen Lab. iVar Github. [https://github.com/andersen-lab/ivar.](https://github.com/andersen-lab/ivar) Accessed 1 March 2024.
- <span id="page-19-10"></span>52. Grubaugh ND, Gangavarapu K, Quick J, Matteson NL, De Jesus JG, Main BJ, et al. An amplicon-based sequencing framework for accurately measuring intrahost virus diversity using PrimalSeq and iVar. Genome Biol. 2019;20:8. Available from: [http://www.ncbi.nlm.nih.gov/pubmed/](http://www.ncbi.nlm.nih.gov/pubmed/30621750) [30621750](http://www.ncbi.nlm.nih.gov/pubmed/30621750).
- <span id="page-19-11"></span>53. ARTIC: a bioinformatics pipeline for working with virus sequencing data sequenced with nanopore. Github. [https://github.com/artic-network/](https://github.com/artic-network/fieldbioinformatics/) [feldbioinformatics/.](https://github.com/artic-network/fieldbioinformatics/) Accessed 1 March 2024.
- <span id="page-19-12"></span>54. Vaser R, Šikić M. Time- and memory-efficient genome assembly with Raven. Nat Comput Sci. 2021;1:332–6. Available from: [https://www.](https://www.nature.com/articles/s43588-021-00073-4) [nature.com/articles/s43588-021-00073-4](https://www.nature.com/articles/s43588-021-00073-4).
- <span id="page-19-13"></span>55. Pangolin. Github. <https://github.com/cov-lineages/pangolin> Accessed 1 March 2024.
- <span id="page-19-14"></span>56. Rambaut A, Holmes EC, O'Toole Á, Hill V, McCrone JT, Ruis C, et al. A dynamic nomenclature proposal for SARS-CoV-2 lineages to assist genomic epidemiology. Nat Microbiol. 2020;5:1403–7. Available from: <https://www.nature.com/articles/s41564-020-0770-5>.
- <span id="page-19-15"></span>57. Turakhia Y, Thornlow B, Hinrichs AS, et al. Ultrafast Sample placement on Existing tRees (UShER) enables real-time phylogenetics for the SARS-CoV-2 pandemic. Nat Genet. 2021;53(6):809–16. [https://doi.org/](https://doi.org/10.1038/s41588-021-00862-7) [10.1038/s41588-021-00862-7.](https://doi.org/10.1038/s41588-021-00862-7)
- <span id="page-19-16"></span>58. Nextclade.<https://clades.nextstrain.org/>. Accessed 1 March 2024.
- <span id="page-19-17"></span>59. Nextstrain. <https://nextstrain.org/>. Accessed 1 March 2024
- <span id="page-19-18"></span>60. Hadfeld J, Megill C, Bell SM, Huddleston J, Potter B, Callender C, et al. Nextstrain: real-time tracking of pathogen evolution. Bioinformatics. 2018;34:4121–3.
- <span id="page-19-19"></span>61. Santos Dourado J, Bogaardt C, Isidro J, Gomes JP, Horton D, Borges V. Algn2pheno: a bioinformatics tool for rapid screening of genetic features (nt or aa changes) potentially linked to specifc phenotypes. Github; 2022.<https://github.com/insapathogenomics/algn2pheno>.
- <span id="page-19-20"></span>62. Huddleston J, Hadfeld J, Sibley TR, Lee J, Fay K, Ilcisin M, et al. Augur: a bioinformatics toolkit for phylogenetic analyses of human pathogens. J Open Source Softw. 2021;6:2906. Available from: [http://www.ncbi.nlm.](http://www.ncbi.nlm.nih.gov/pubmed/34189396) [nih.gov/pubmed/34189396](http://www.ncbi.nlm.nih.gov/pubmed/34189396).
- <span id="page-19-21"></span>63. INSaFLU Nextstrain builds. Github. [https://github.com/INSaFLU/nexts](https://github.com/INSaFLU/nextstrain_builds) [train\\_builds](https://github.com/INSaFLU/nextstrain_builds) (open page continuously updated). Accessed 1 Mar 2024.
- <span id="page-19-22"></span>64. COG-UK Antigenic Mutations Database. [https://sars2.cvr.gla.ac.uk/cog](https://sars2.cvr.gla.ac.uk/cog-uk/)[uk/](https://sars2.cvr.gla.ac.uk/cog-uk/). Accessed 20 Oct 2022.
- <span id="page-19-23"></span>65. Pokay Database. Github. <https://github.com/nodrogluap/pokay>. Accessed 28 Jul 2022.
- <span id="page-19-24"></span>66. Carabelli AM, Peacock TP, Thorne LG, Harvey WT, Hughes J, COVID-19 Genomics UK Consortium, et al. SARS-CoV-2 variant biology: immune escape, transmission and ftness. Nat Rev Microbiol. 2023;21:162–77. Available from:<http://www.ncbi.nlm.nih.gov/pubmed/36653446>.
- <span id="page-19-25"></span>67. Merkel D. Docker: lightweight linux containers for consistent development and deployment. Linux J. 2014;239:2.
- <span id="page-19-26"></span>INSaFLU docker. Github. [https://github.com/INSaFLU/docker.](https://github.com/INSaFLU/docker) open page continuously updated. Accessed 1 Mar 2024.
- <span id="page-19-27"></span>69. Köster J, Rahmann S. Snakemake - a scalable bioinformatics workfow engine. Bioinformatics. 2012;28:2520–2. Available from: [http://www.](http://www.ncbi.nlm.nih.gov/pubmed/22908215) [ncbi.nlm.nih.gov/pubmed/22908215.](http://www.ncbi.nlm.nih.gov/pubmed/22908215)
- <span id="page-19-28"></span>70. INSaFLU snakemake. Github. [https://github.com/INSaFLU/insaflu\\_snake](https://github.com/INSaFLU/insaflu_snakemake) [make.](https://github.com/INSaFLU/insaflu_snakemake) open page continuously updated. Accessed 1 Mar 2024.
- <span id="page-19-29"></span>71. INSaFLU-TELEVIR Github. Github.<https://github.com/INSaFLU>. open page continuously updated. Accessed 1 Mar 2024.
- <span id="page-19-30"></span>72. INSaFLU documentation. Read the Docs. [https://insaflu.readthedocs.io/](https://insaflu.readthedocs.io/en/latest/) [en/latest/](https://insaflu.readthedocs.io/en/latest/). open page continuously updated. Accessed 1 Mar 2024.
- <span id="page-19-31"></span>73. López-Labrador FX, Brown JR, Fischer N, Harvala H, Van Boheemen S, Cinek O, et al. Recommendations for the introduction of metagenomic high-throughput sequencing in clinical virology, part I: Wet lab procedure. J Clin Virol. 2021;134:104691. Available from: [http://www.ncbi.nlm.](http://www.ncbi.nlm.nih.gov/pubmed/33278791) [nih.gov/pubmed/33278791](http://www.ncbi.nlm.nih.gov/pubmed/33278791).
- 74. Rosseel T, Pardon B, De Clercq K, Ozhelvaci O, Van Borm S. False-positive results in metagenomic virus discovery: a strong case for follow-up diagnosis. Transbound Emerg Dis. 2014;61:293–9. Available from: <https://onlinelibrary.wiley.com/doi/10.1111/tbed.12251>.
- 75. Davis NM, Proctor DM, Holmes SP, Relman DA, Callahan BJ. Simple statistical identifcation and removal of contaminant sequences in marker-gene and metagenomics data. Microbiome. 2018;6:226. Available from: [https://microbiomejournal.biomedcentral.com/articles/10.](https://microbiomejournal.biomedcentral.com/articles/10.1186/s40168-018-0605-2) [1186/s40168-018-0605-2.](https://microbiomejournal.biomedcentral.com/articles/10.1186/s40168-018-0605-2)
- 76. McLaren MR, Willis AD, Callahan BJ. Consistent and correctable bias in metagenomic sequencing experiments. Elife. 2019;8:e46923. Available from:<https://elifesciences.org/articles/46923>.
- <span id="page-19-32"></span>77. Eisenhofer R, Minich JJ, Marotz C, Cooper A, Knight R, Weyrich LS. Contamination in low microbial biomass microbiome studies: issues and recommendations. Trends Microbiol. 2019;27:105–17. Available from: <http://www.ncbi.nlm.nih.gov/pubmed/30497919>.
- <span id="page-19-33"></span>78. cov-lineages.org.<https://cov-lineages.org/pangolin>. Accessed 1 March 2024
- <span id="page-19-34"></span>79. O'Toole Á, Scher E, Underwood A, Jackson B, Hill V, McCrone JT, et al. Assignment of epidemiological lineages in an emerging pandemic using the pangolin tool. Virus Evol. 2021;7:veab064. Available from: <https://academic.oup.com/ve/article/doi/10.1093/ve/veab064/6315289>.
- <span id="page-19-35"></span>80. PhyloCanvas. Github.<https://github.com/phylocanvas>. Accessed 1 March 2024
- <span id="page-19-36"></span>81. Auspice. [https://auspice.us/.](https://auspice.us/) Accessed 1 March 2024.
- <span id="page-19-37"></span>82. Diversidade genética do novo coronavírus SARS-CoV-2 (COVID-19) em Portugal. Available from: [https://insaflu.insa.pt/covid19/.](https://insaflu.insa.pt/covid19/) Accessed 1 March 2024.
- <span id="page-19-38"></span>83. Borges V, Isidro J, Cortes-Martins H, Duarte S, Vieira L, Leite R, et al. Massive dissemination of a SARS-CoV-2 Spike Y839 variant in Portugal. Emerg Microbes Infect. 2020;9:2488–96. Available from: [https://www.](https://www.tandfonline.com/doi/full/10.1080/22221751.2020.1844552) [tandfonline.com/doi/full/10.1080/22221751.2020.1844552](https://www.tandfonline.com/doi/full/10.1080/22221751.2020.1844552).
- <span id="page-19-39"></span>84. Borges V, Isidro J, Trovão NS, Duarte S, Cortes-Martins H, Martiniano H, et al. SARS-CoV-2 introductions and early dynamics of the epidemic in Portugal. Commun Med. 2022;2:10. Available from: [https://www.nature.](https://www.nature.com/articles/s43856-022-00072-0) [com/articles/s43856-022-00072-0](https://www.nature.com/articles/s43856-022-00072-0).
- <span id="page-19-40"></span>Borges V, Isidro J, Macedo F, Neves J, Silva L, Paiva M, et al. Nosocomial outbreak of SARS-CoV-2 in a "Non-COVID-19" Hospital Ward: virus genome sequencing as a key tool to understand cryptic transmission. Viruses. 2021;13:604. Available from: [https://www.mdpi.com/1999-](https://www.mdpi.com/1999-4915/13/4/604) [4915/13/4/604](https://www.mdpi.com/1999-4915/13/4/604).
- <span id="page-19-41"></span>Sá R, Isidro J, Borges V, Duarte S, Vieira L, Gomes JP, et al. Unraveling the hurdles of a large COVID-19 epidemiological investigation by viral genomics. J Infect. 2022;85:64–74. Available from: [https://linkinghub.](https://linkinghub.elsevier.com/retrieve/pii/S0163445322003024) [elsevier.com/retrieve/pii/S0163445322003024](https://linkinghub.elsevier.com/retrieve/pii/S0163445322003024).
- <span id="page-19-42"></span>87. Borges V, Isidro J, Cunha M, Cochicho D, Martins L, Banha L, et al. Long-term evolution of SARS-CoV-2 in an immunocompromised patient with non-hodgkin lymphoma. Paul Duprex W, editor. mSphere.

2021;6:10–128. Available from: [https://journals.asm.org/doi/10.1128/](https://journals.asm.org/doi/10.1128/mSphere.00244-21) [mSphere.00244-21](https://journals.asm.org/doi/10.1128/mSphere.00244-21).

- <span id="page-20-0"></span>88. Amicone M, Borges V, Alves MJ, Isidro J, Zé-Zé L, Duarte S, et al. Mutation rate of SARS-CoV-2 and emergence of mutators during experimental evolution. Evol Med Public Heal. 2022;10:142–55. Available from: [https://academic.oup.com/emph/article/10/1/142/6555377.](https://academic.oup.com/emph/article/10/1/142/6555377)
- <span id="page-20-1"></span>89. Ghorbani A, Ngunjiri JM, Rendon G, Brooke CB, Kenney SP, Lee C-W. Diversity and complexity of internally deleted viral genomes in infuenza a virus subpopulations with enhanced interferon-inducing phenotypes. Viruses. 2023;15:2107. Available from: [https://www.mdpi.](https://www.mdpi.com/1999-4915/15/10/2107) [com/1999-4915/15/10/2107](https://www.mdpi.com/1999-4915/15/10/2107).
- 90. Agustí C, Martínez-Riveros H, Hernández-Rodríguez À, Casañ C, Díaz Y, Alonso L, et al. Self-sampling monkeypox virus testing in high-risk populations, asymptomatic or with unrecognized Mpox, in Spain. Nat Commun. 2023;14:5998. Available from: [https://www.nature.com/artic](https://www.nature.com/articles/s41467-023-40490-9) [les/s41467-023-40490-9.](https://www.nature.com/articles/s41467-023-40490-9)
- 91. Trovao NS, Pan V, Goel C, Gallego-García P, Liu Y, Barbara C, et al. Evolutionary and spatiotemporal analyses reveal multiple introductions and cryptic transmission of SARS-CoV-2 VOC/VOI in Malta. Mostafa HH, editor. Microbiol Spectr. 2023;11:e01539-e1623. Available from: [https://](https://journals.asm.org/doi/10.1128/spectrum.01539-23) [journals.asm.org/doi/10.1128/spectrum.01539-23.](https://journals.asm.org/doi/10.1128/spectrum.01539-23)
- 92. Piralla A, Borghesi A, Di Comite A, Giardina F, Ferrari G, Zanette S, et al. Fulminant echovirus 11 hepatitis in male non-identical twins in northern Italy, April 2023. Eurosurveillance. 2023;28:2300289. Available from: [https://www.eurosurveillance.org/content/10.2807/1560-7917.ES.2023.](https://www.eurosurveillance.org/content/10.2807/1560-7917.ES.2023.28.24.2300289) [28.24.2300289](https://www.eurosurveillance.org/content/10.2807/1560-7917.ES.2023.28.24.2300289).
- 93. Rabalski L, Kosinski M, Cybulski P, Stadejek T, Lepek K. Genetic diversity of type a infuenza viruses found in swine herds in Northwestern Poland from 2017 to 2019: the one health perspective. Viruses. 2023;15:1893. Available from: [https://www.mdpi.com/1999-4915/15/9/](https://www.mdpi.com/1999-4915/15/9/1893) [1893.](https://www.mdpi.com/1999-4915/15/9/1893)
- 94. Sansone M, Andersson M, Gustavsson L, Andersson L-M, Nordén R, Westin J. Extensive hospital in-ward clustering revealed by molecular characterization of infuenza a virus infection. Clin Infect Dis. 2020;71:e377–83. Available from: [https://academic.oup.com/cid/advan](https://academic.oup.com/cid/advance-article/doi/10.1093/cid/ciaa108/5721380) [ce-article/doi/10.1093/cid/ciaa108/5721380](https://academic.oup.com/cid/advance-article/doi/10.1093/cid/ciaa108/5721380).
- 95. Mengual-Chuliá B, Alonso-Cordero A, Cano L, Mosquera M del M, de Molina P, Vendrell R, et al. Whole-genome analysis surveillance of infuenza a virus resistance to polymerase complex inhibitors in Eastern Spain from 2016 to 2019. Antimicrob Agents Chemother. 2021;65:10–128. Available from: [https://journals.asm.org/doi/10.1128/](https://journals.asm.org/doi/10.1128/AAC.02718-20) [AAC.02718-20](https://journals.asm.org/doi/10.1128/AAC.02718-20).
- 96. Ghorbani A, Abundo MC, Ji H, Taylor KJM, Ngunjiri JM, Lee C-W. Viral subpopulation screening guides in designing a high interferon-inducing live attenuated infuenza vaccine by targeting rare mutations in NS1 and PB2 proteins. Schultz-Cherry S, editor. J Virol. 2020;95:10–128. Available from: [https://journals.asm.org/doi/10.1128/JVI.01722-20.](https://journals.asm.org/doi/10.1128/JVI.01722-20)
- <span id="page-20-2"></span>97. Zé-Zé L, Borges V, Osório HC, Machado J, Gomes JP, Alves MJ. Mitogenome diversity of Aedes (Stegomyia) albopictus: detection of multiple introduction events in Portugal. Bonizzoni M, editor. PLoS Negl Trop Dis. 2020;14:e0008657. Available from: [https://dx.plos.org/10.1371/journal.](https://dx.plos.org/10.1371/journal.pntd.0008657) [pntd.0008657.](https://dx.plos.org/10.1371/journal.pntd.0008657)
- <span id="page-20-3"></span>98. European Centre for Disease Prevention and Control (ECDC). Training in genomic epidemiology and public health bioinformatics. ECDC; 2023. Available from: [https://www.ecdc.europa.eu/en/news-events/training](https://www.ecdc.europa.eu/en/news-events/training-genomic-epidemiology-and-public-health-bioinformatics)[genomic-epidemiology-and-public-health-bioinformatics](https://www.ecdc.europa.eu/en/news-events/training-genomic-epidemiology-and-public-health-bioinformatics).
- <span id="page-20-4"></span>99. MediLabSecure.<https://www.medilabsecure.com/>. Accessed 1 March 2024.
- <span id="page-20-5"></span>100. Gangavarapu K, Latif AA, Mullen JL, Alkuzweny M, Hufbauer E, Tsueng G, et al. Outbreak.info genomic reports: scalable and dynamic surveillance of SARS-CoV-2 variants and mutations. Nat Methods. 2023;20:512–22. Available from: [https://www.nature.com/articles/](https://www.nature.com/articles/s41592-023-01769-3) [s41592-023-01769-3](https://www.nature.com/articles/s41592-023-01769-3).
- 101. Chen C, Nadeau S, Yared M, Voinov P, Xie N, Roemer C, et al. CoV-Spectrum: analysis of globally shared SARS-CoV-2 data to identify and characterize new variants. Alkan C, editor. Bioinformatics. 2022;38:1735–7. Available from: [https://academic.oup.com/bioinformatics/article/38/6/](https://academic.oup.com/bioinformatics/article/38/6/1735/6483076) [1735/6483076](https://academic.oup.com/bioinformatics/article/38/6/1735/6483076).
- <span id="page-20-6"></span>102. Khare S, Gurry C, Freitas L, Schultz MB, Bach G, Diallo A, et al. GISAID's role in pandemic response. China CDC Wkly. 2021;3:1049–51. Available

from: [http://weekly.chinacdc.cn/en/article/doi/10.46234/ccdcw2021.](http://weekly.chinacdc.cn/en/article/doi/10.46234/ccdcw2021.255) [255](http://weekly.chinacdc.cn/en/article/doi/10.46234/ccdcw2021.255).

- <span id="page-20-7"></span>103. Aksamentov I, Roemer C, Hodcroft E, Neher R. Nextclade: clade assignment, mutation calling and quality control for viral genomes. J Open Source Softw. 2021;6:3773. Available from: [https://joss.theoj.org/](https://joss.theoj.org/papers/10.21105/joss.03773) [papers/10.21105/joss.03773](https://joss.theoj.org/papers/10.21105/joss.03773).
- <span id="page-20-8"></span>104. Dourado Santos J. televir benchmark eda: INSaFLU-TELEVIR companion; TELEVIR benchmark eda (v1.0). Zenodo; 2023. [https://doi.org/10.](https://doi.org/10.5281/zenodo.8428029) [5281/zenodo.8428029](https://doi.org/10.5281/zenodo.8428029).
- <span id="page-20-9"></span>105. Sobral D, Dourado Santos J, Borges V. Artifcial genome sequences and Illumina reads - Nucleotide divergence (0.01% to 80%) from the SARS-CoV-2 reference (MN908947.3). Zenodo; 2024. [https://zenodo.org/doi/](https://zenodo.org/doi/10.5281/zenodo.10731592) [10.5281/zenodo.10731592](https://zenodo.org/doi/10.5281/zenodo.10731592).

#### **Publisher's Note**

Springer Nature remains neutral with regard to jurisdictional claims in published maps and institutional afliations.